### *Swing Data Binding*

Karsten Lentzsch www.JGoodies.com

#### *Presentation Goals*

#### Understand MVC and Swing models.

#### Learn how to bind domain objects to Swing UI components.

#### *Speaker Qualifications*

- Karsten builds elegant Swing apps
- works with Objects since 1990
- helps others with UI and architectures
- **Perope** provides libraries that complement Swing
- **PEDECITE:** Provides examples for Swing architectures
- **Exercites about Java desktop issues**

*Agenda*

- **Introduction**
- **MVC** and Swing
- **How to bind single values?**
- How to bind lists
- A 3-tier Swing architecture
- **How binding works in projects**

# *Swing Building Blocks*

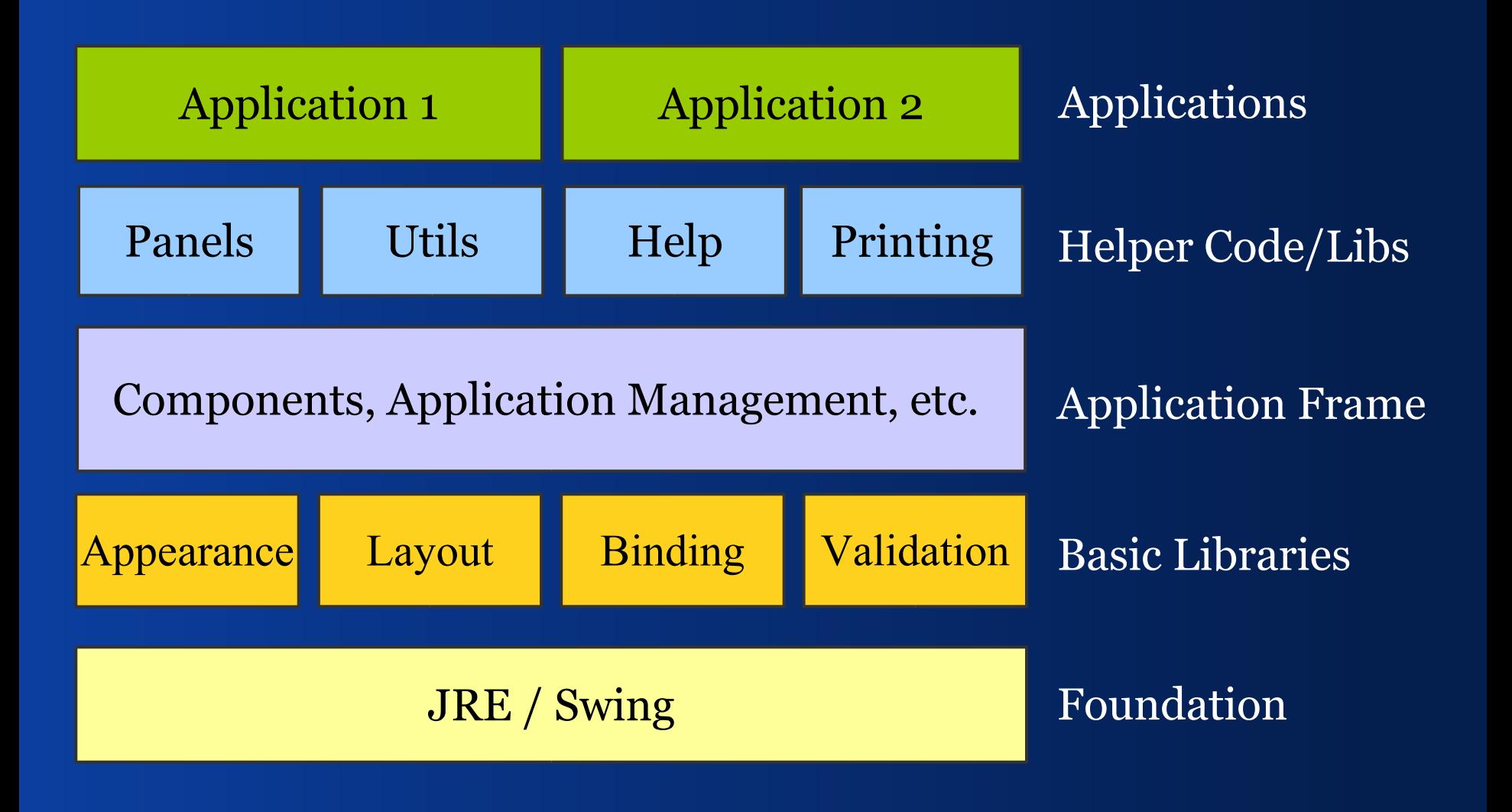

# *Swing Building Blocks*

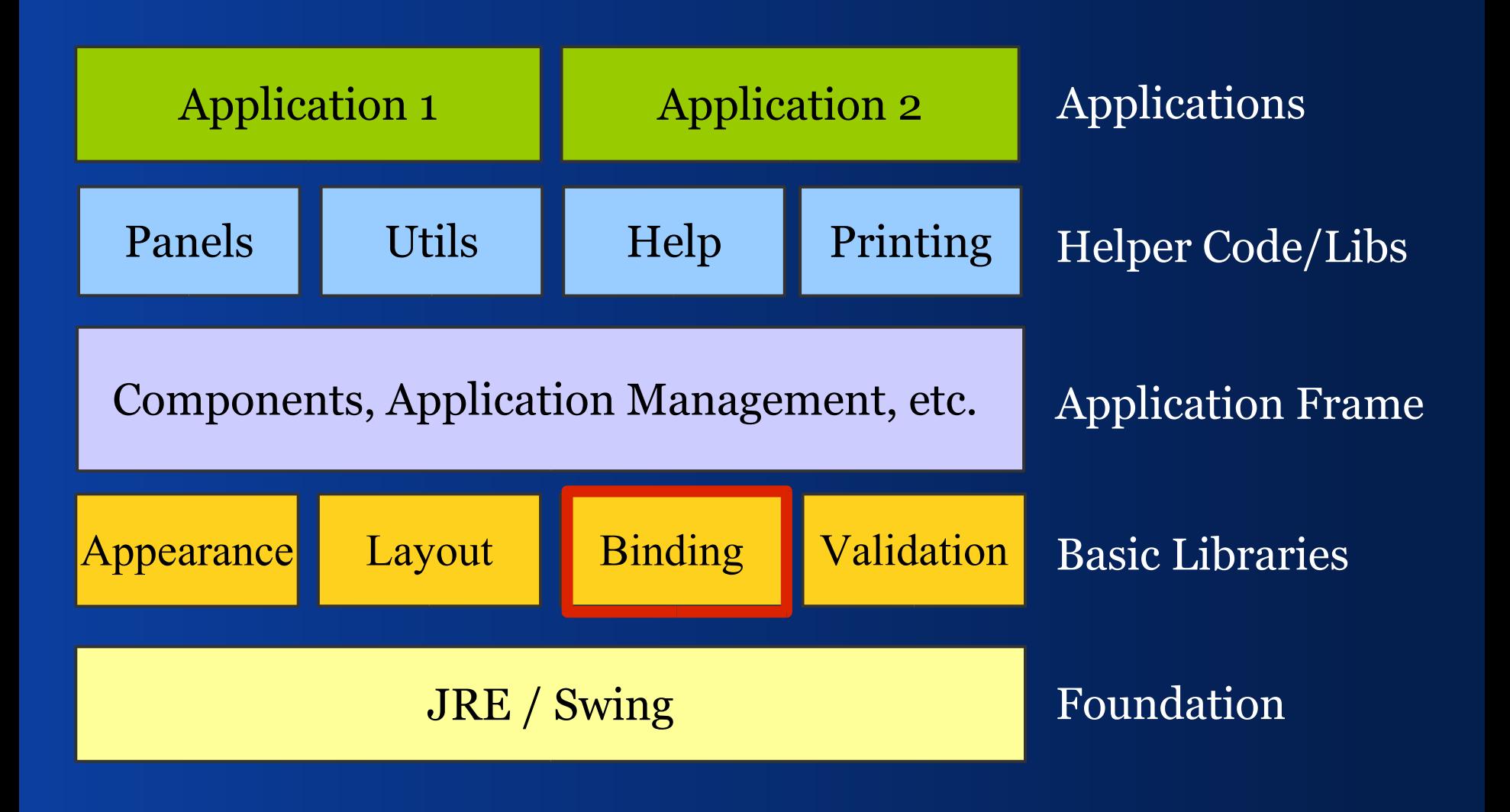

#### *Questions*

- Where do I find MVC in Swing?
- How to structure a Swing application?
- What is part of the model?
- How do I choose models?
- How to build a view?
- What does a controller do?
- Do I need controllers?

## I - Basics

#### *MVC and Swing*

*Before MVC*

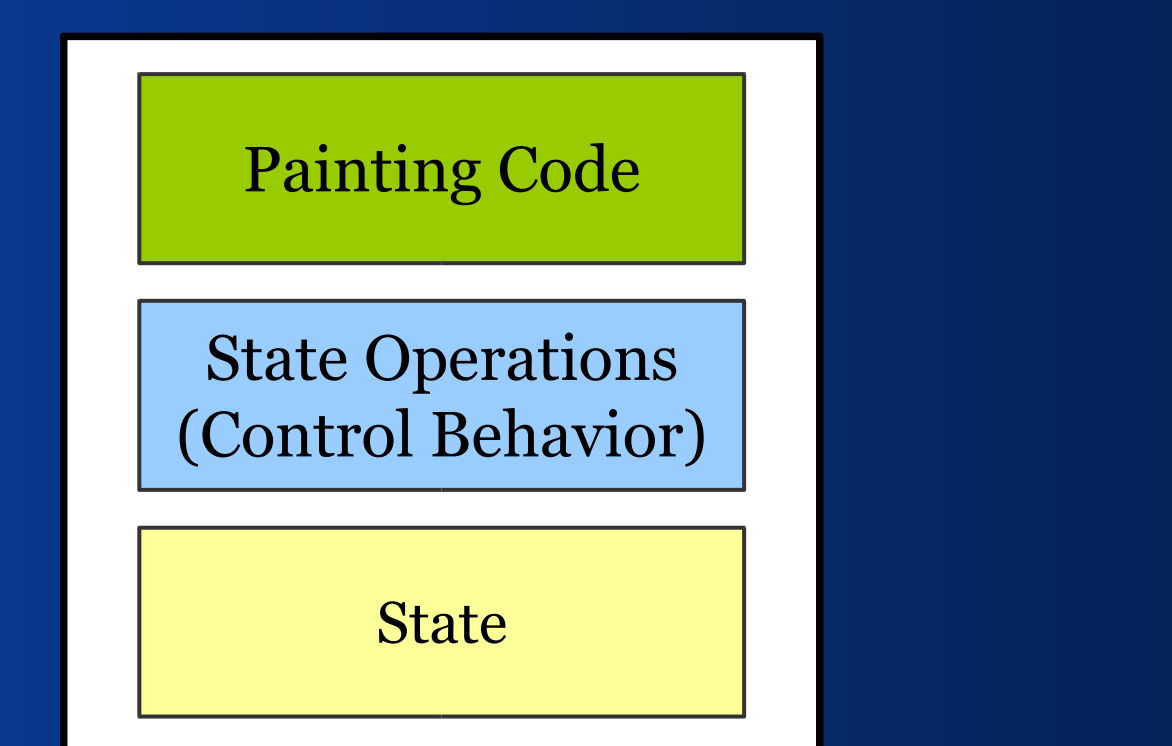

How to live without MVC?

*Before MVC: 2 Layers*

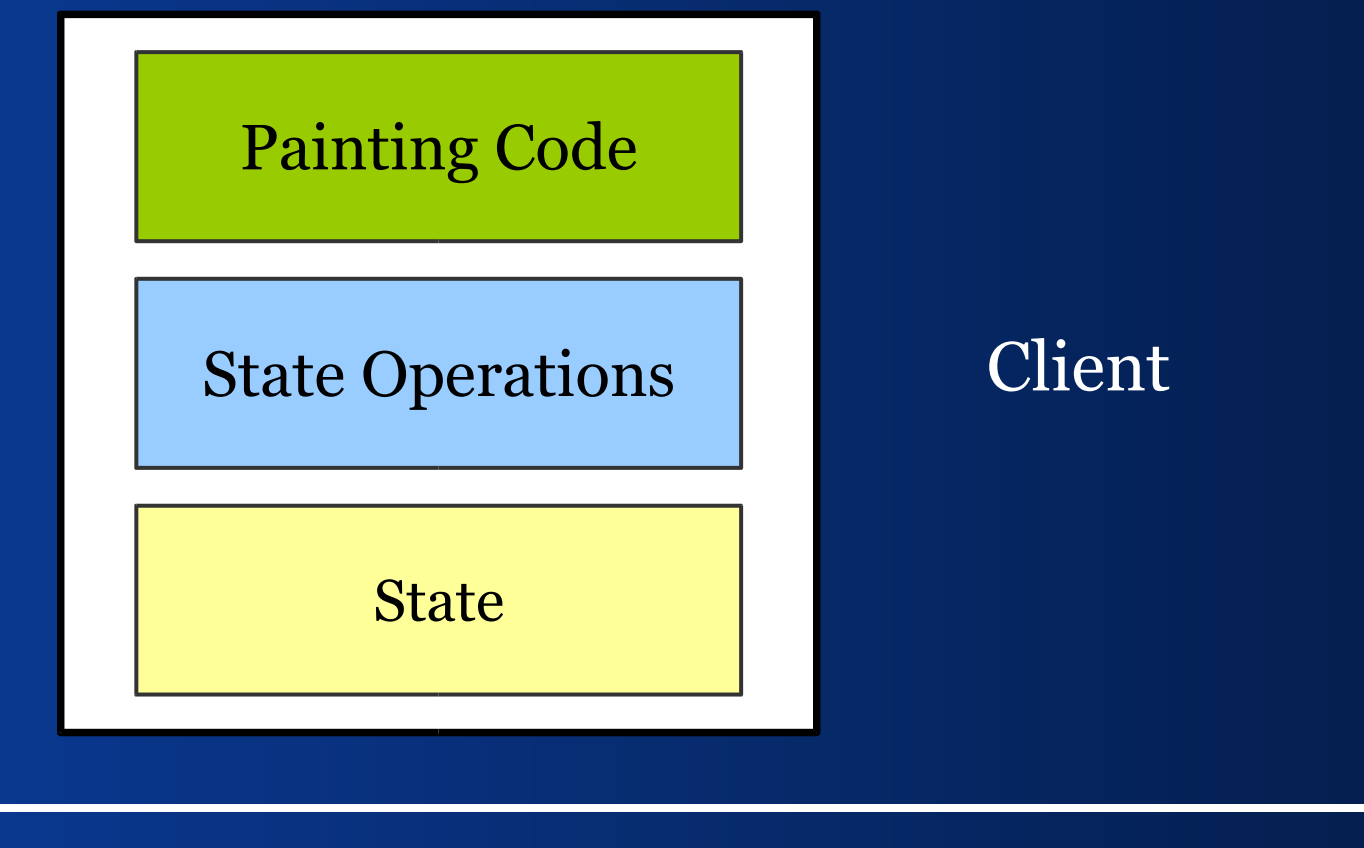

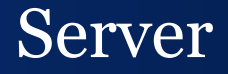

## *Separate Domain from Views*

• Domain logic contains no GUI code **Presentation handles all UI issues** 

- **Advantages:** 
	- –Each part is easier to understand
	- –Each part is easier to change

#### *Domain and Presentation*

#### Painting Code

State Modifications

#### Presentation Layer

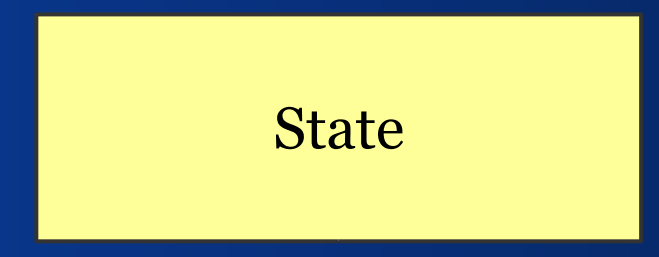

Domain Layer

## *Loose Coupling*

- The domain shall not reference the GUI
- **Presentation refers to domain and can** modify it

- Advantages:
	- Reduces complexity
	- –Allows to build multiple presentations of a single domain object

#### *Loose Coupling*

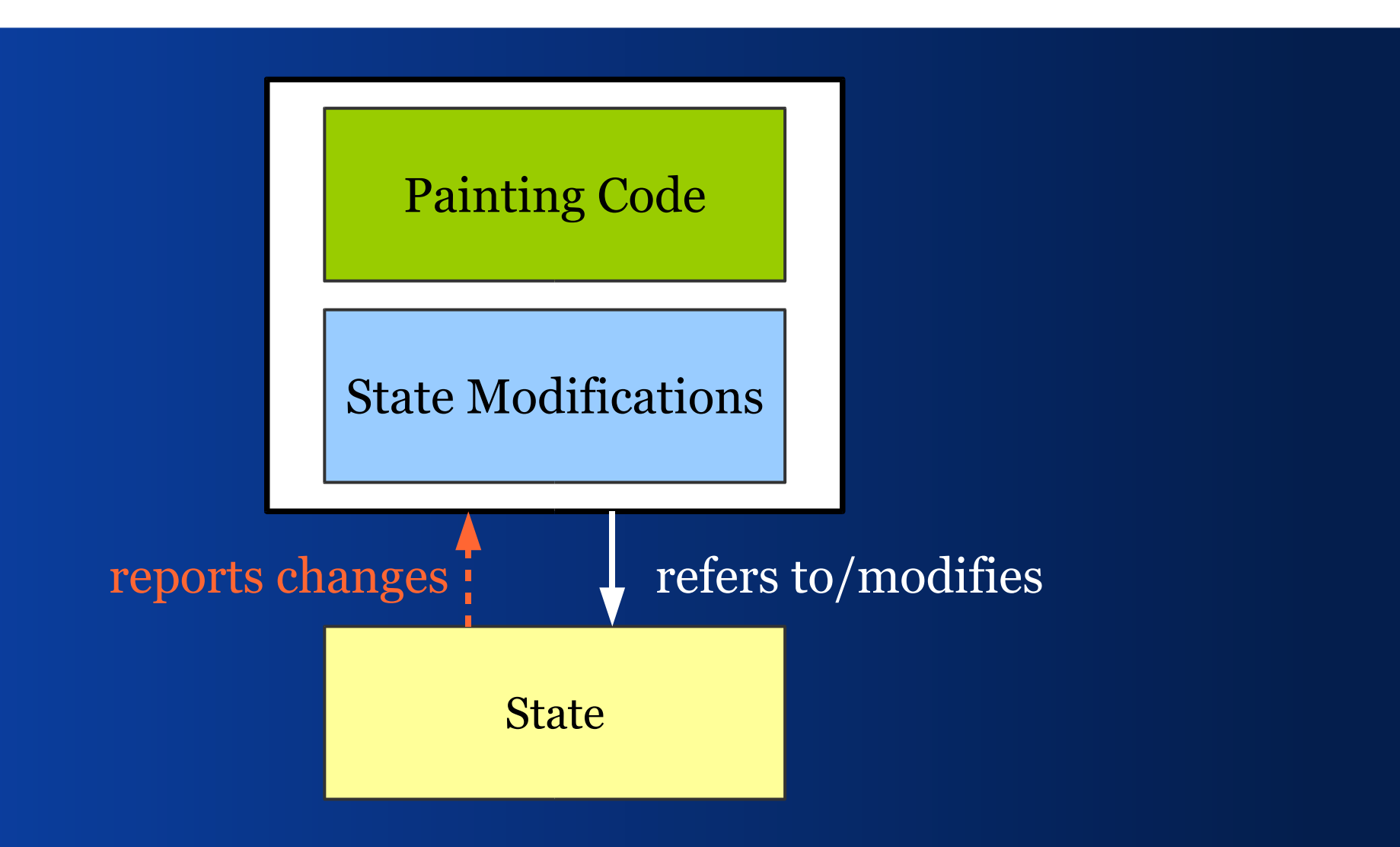

## *Separate View and Controller*

If you separate the painting code (View) from the state modifications (Controller), it's easier to:

- **Example views and controllers**
- **P** reuse views and controllers

#### *MVC*

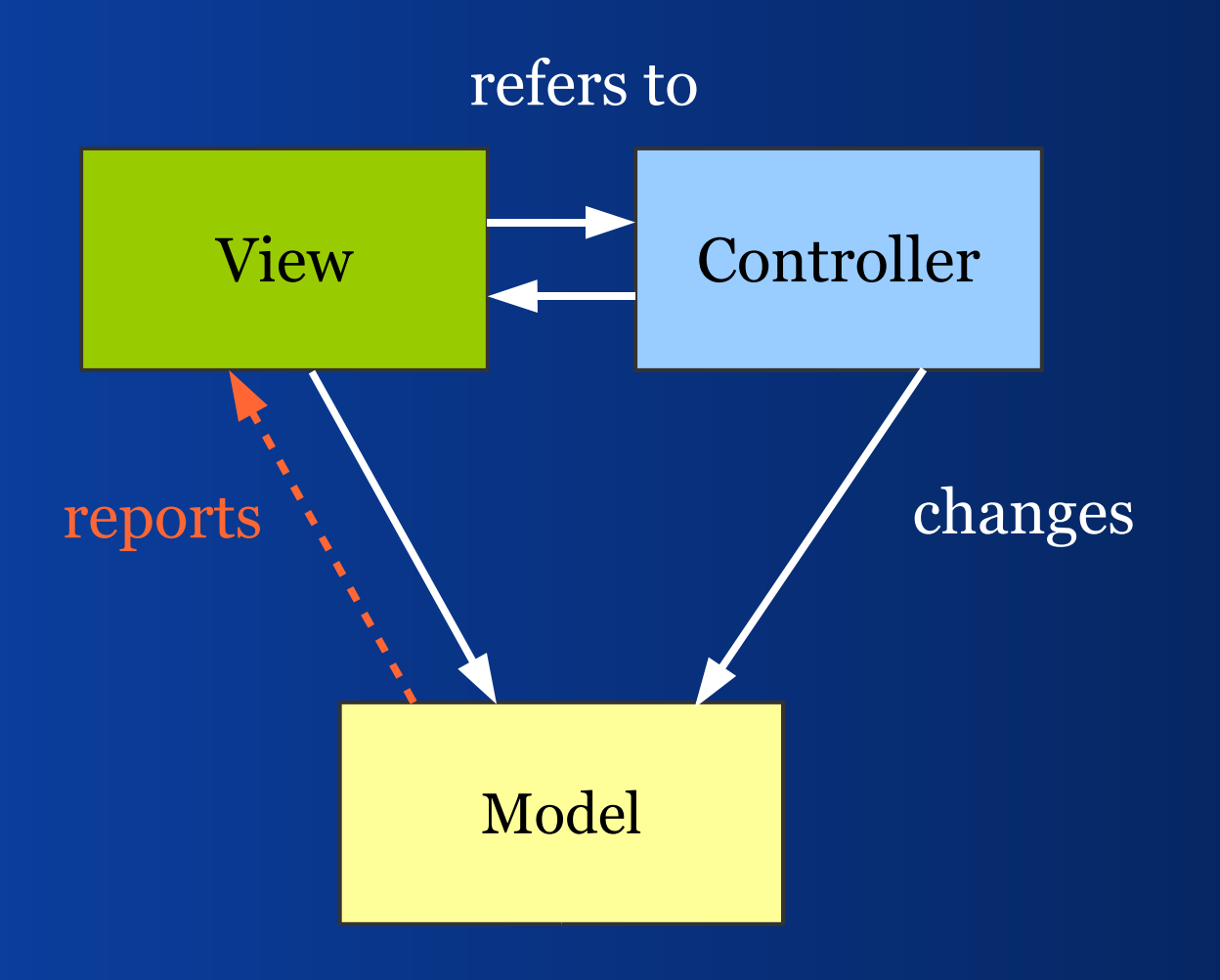

#### *MVC*

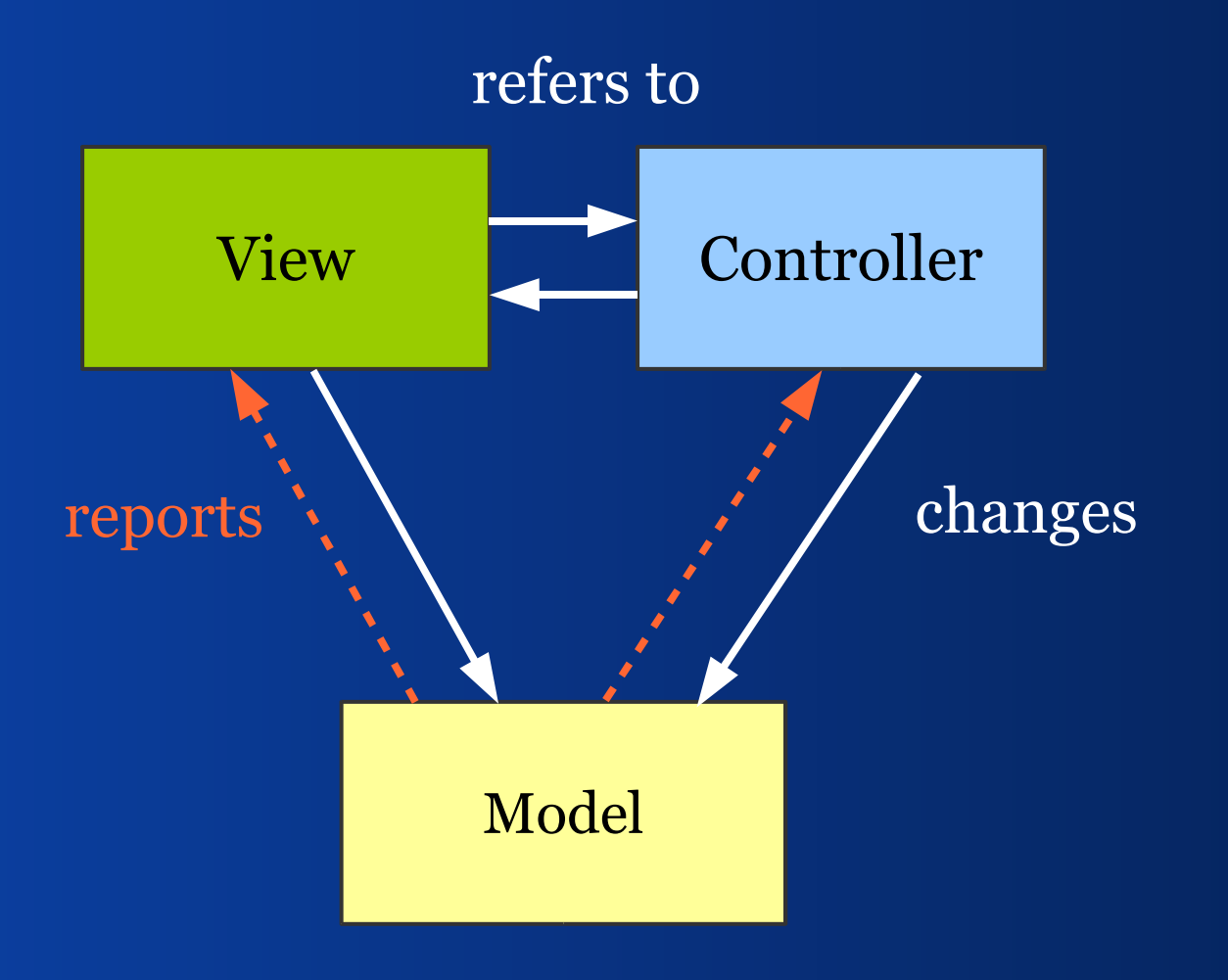

#### *UI State vs. Data State*

- We can categorize models into:
- **domain related**
- GUI related

#### GUI state can make up its own layer.

#### *MVC plus Model Layer*

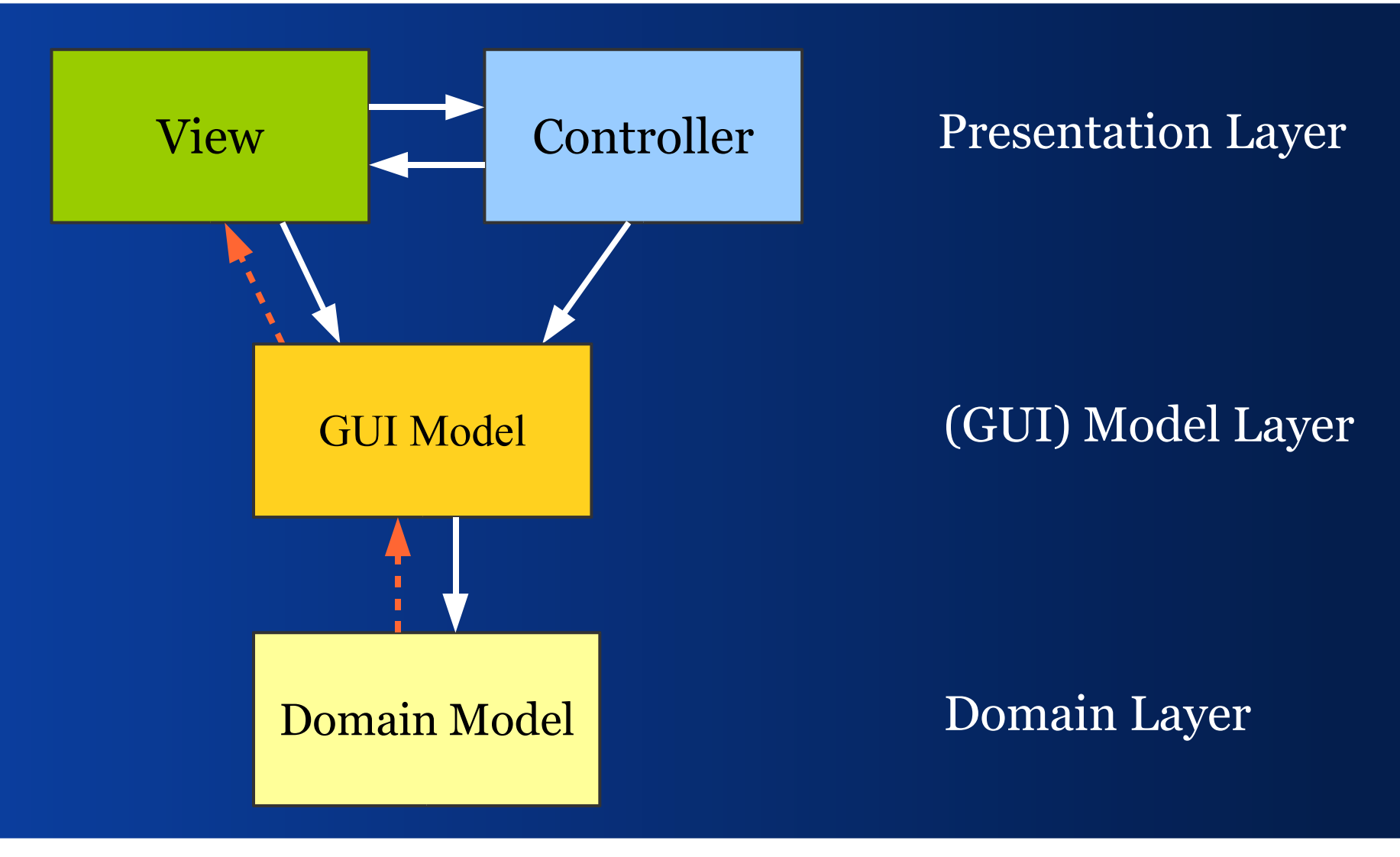

# *Candidates for a Model Layer*

 TreeModel: converts a domain object tree into a form useable for JTree

Models that do not belong to the domain:

- GUI state, e. g. *mouse pressed, mouse over*
- Password in a login dialog
- Search values

## *Conbining MVC Triads*

#### A typical MVC UI combines MVC triads.

- Defines models as a graph of domain objects
- **Composes larger views from small views**
- **Composes controllers from subcontrollers**

# *MVC Triads with Model Layer*

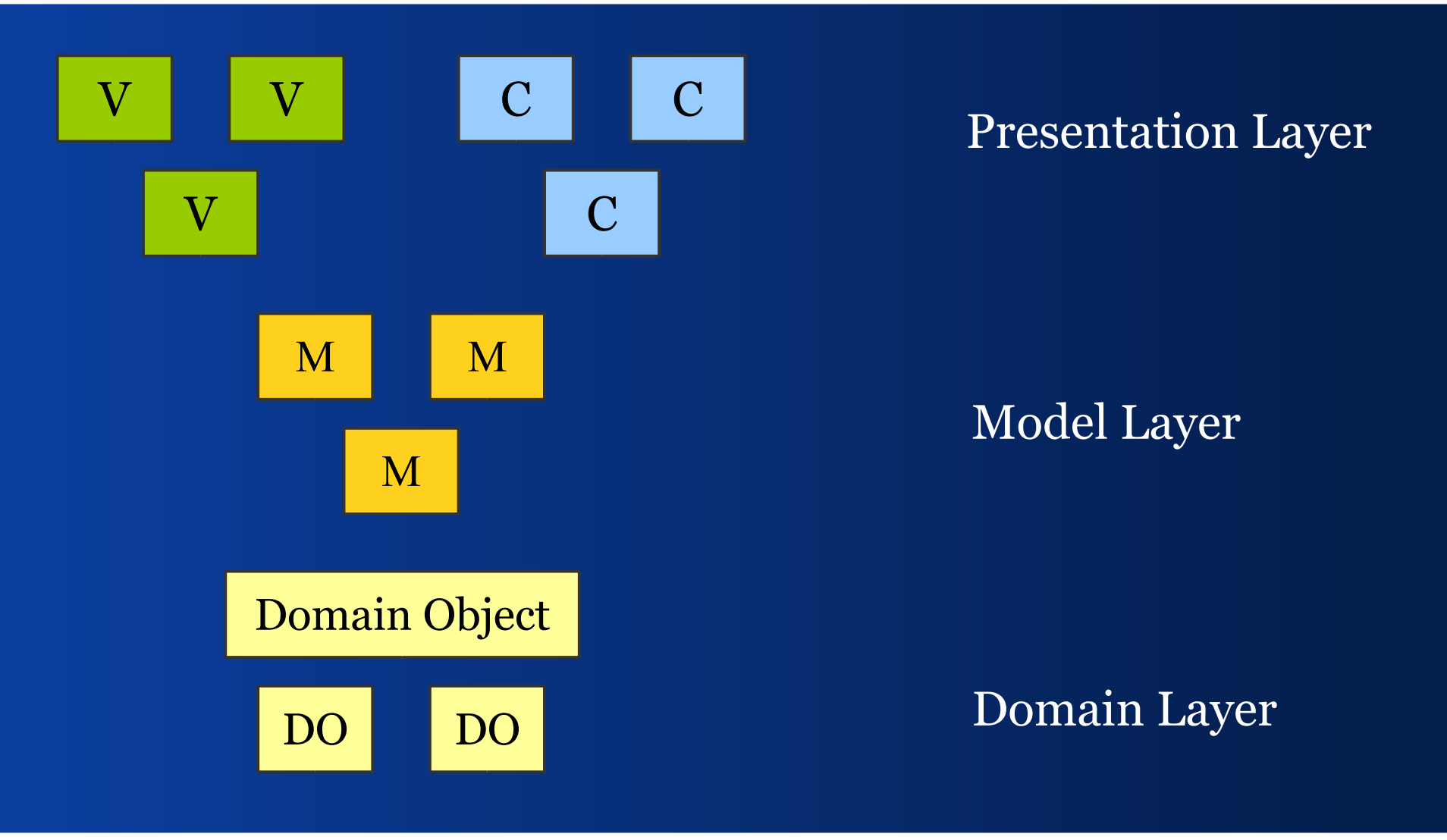

#### *Factoring out the Look&Feel*

Swing can change its appearance and behavior or in other words: look and feel.

#### *M-JComponent-VC*

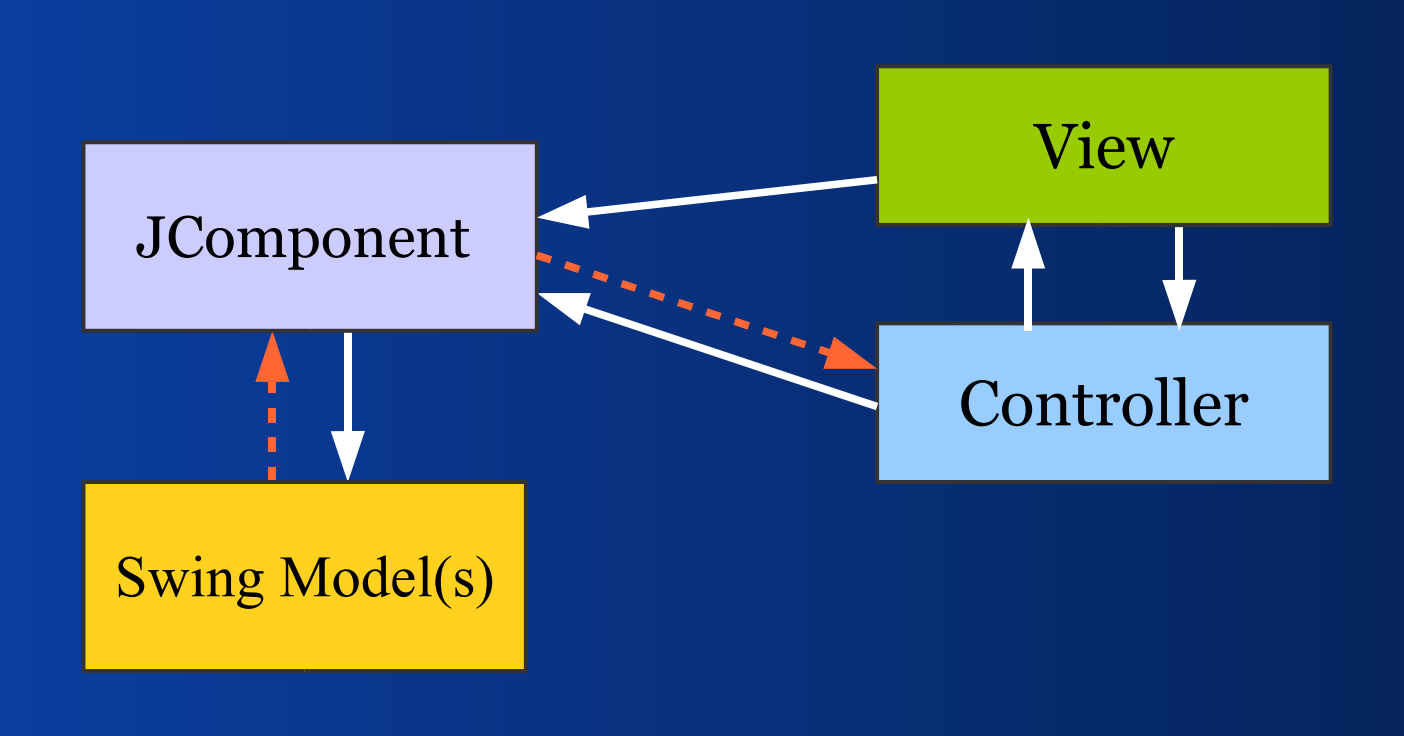

#### *Example: JCheckBox*

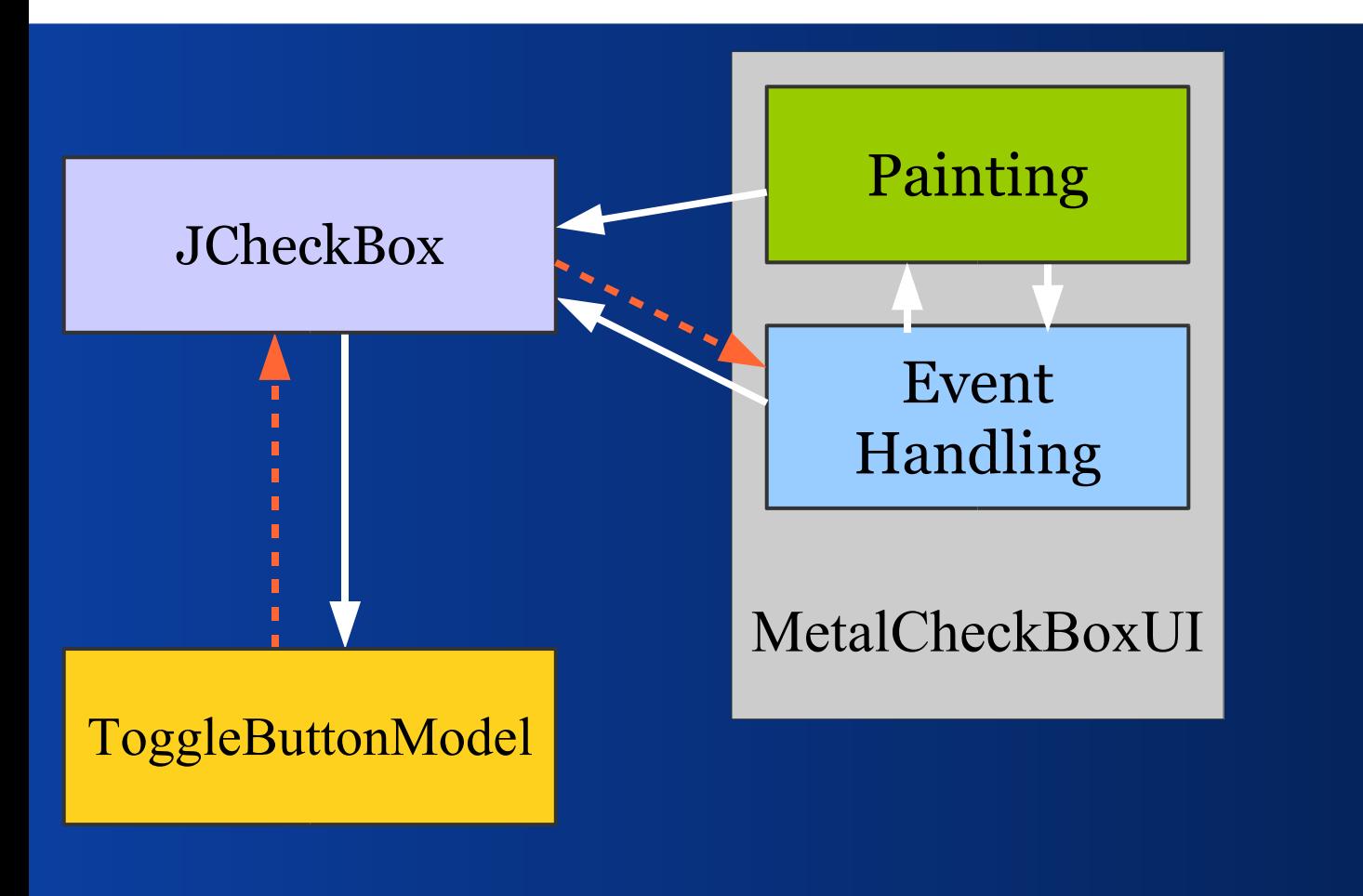

#### *JCheckBox: Some Details*

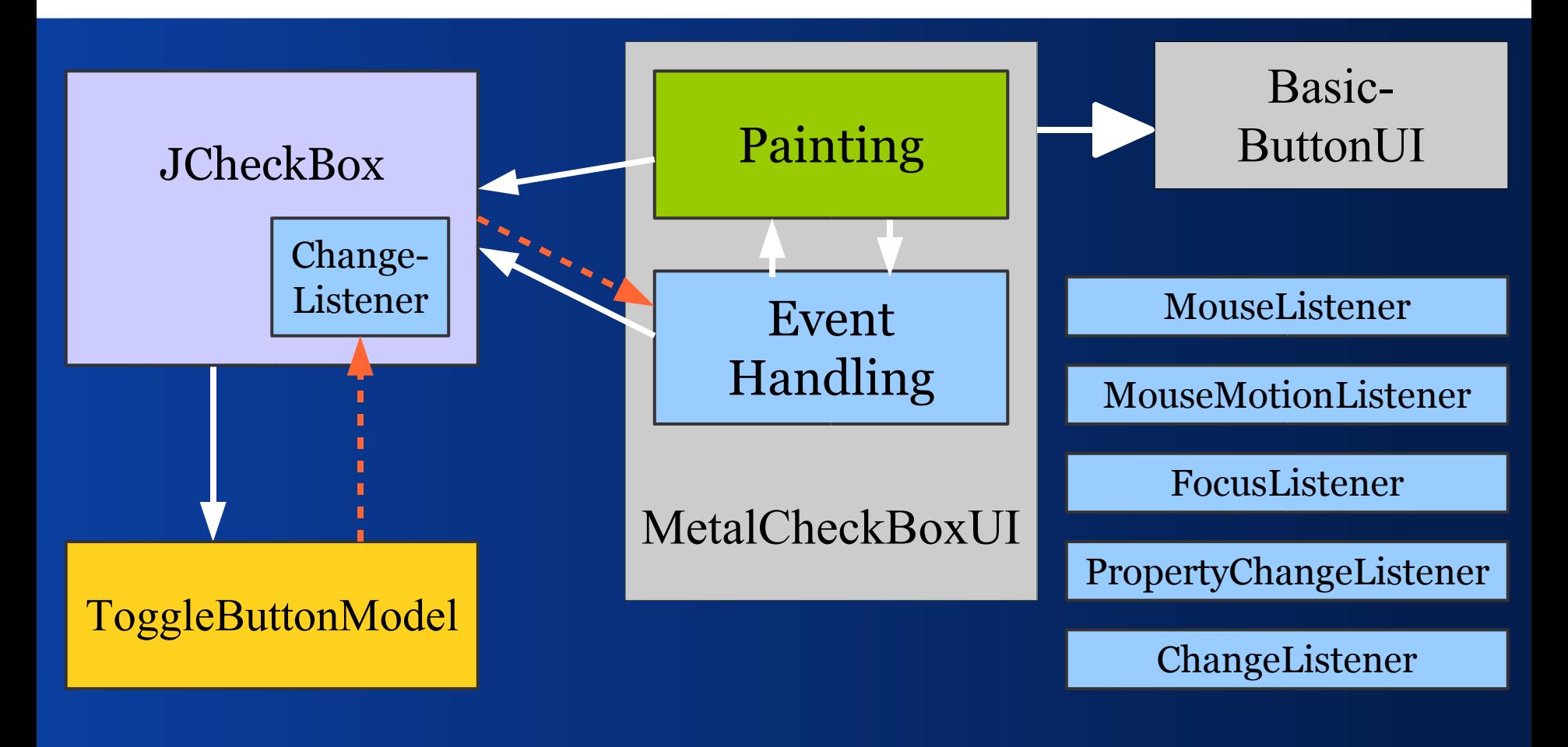

## *JCheckBox: Types of State*

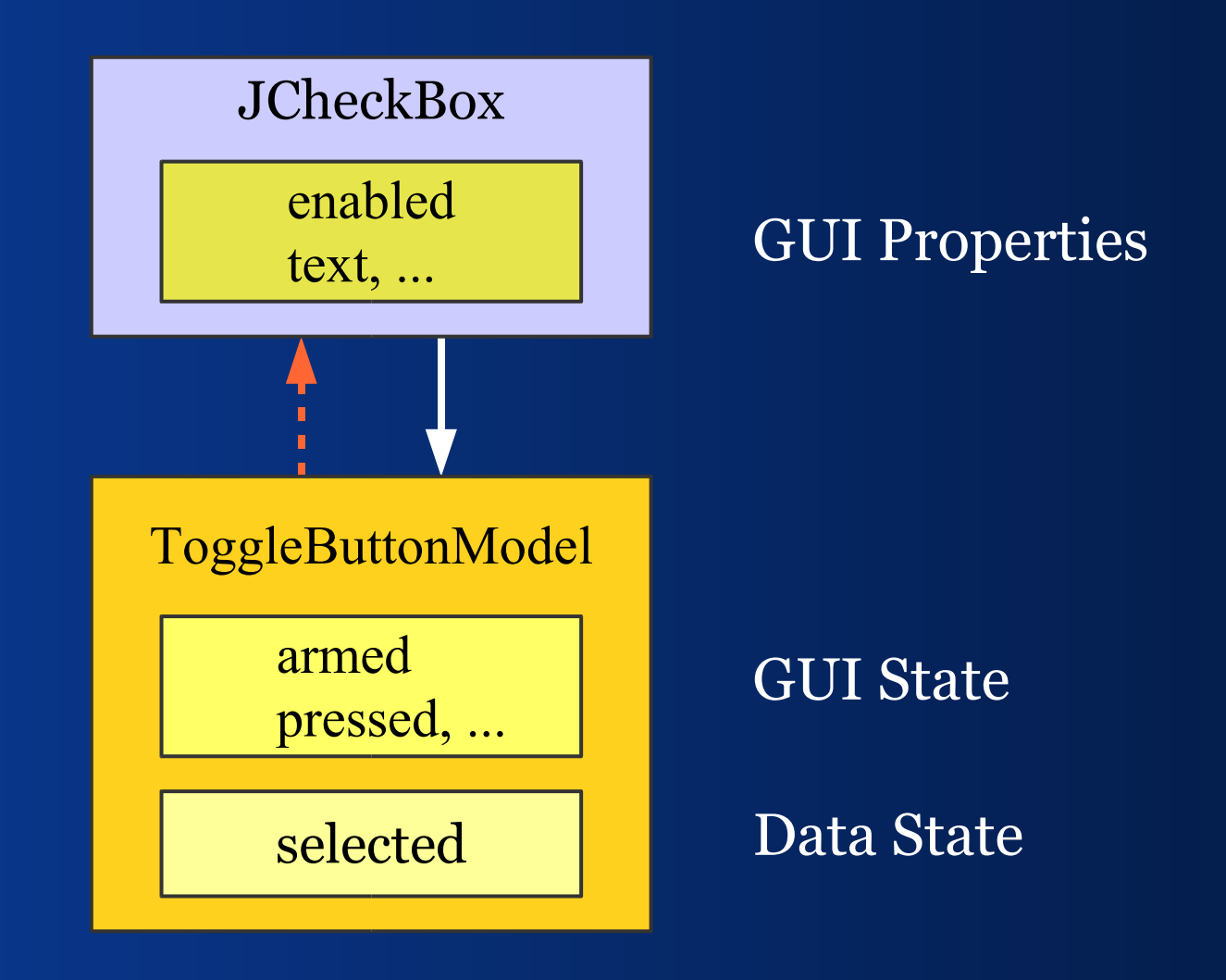

#### *JCheckBox: Binding Task*

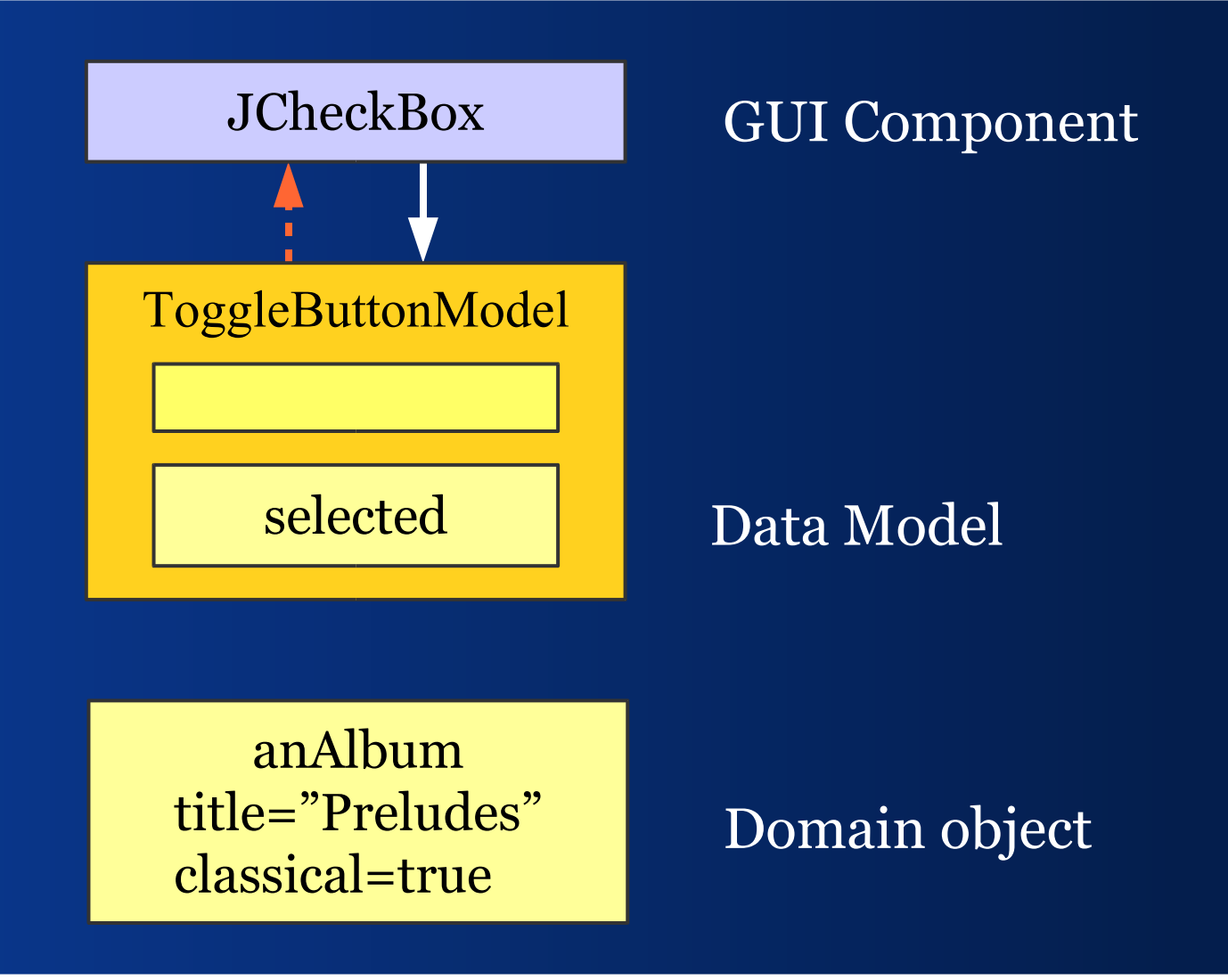

#### *JCheckBox: Binding Task*

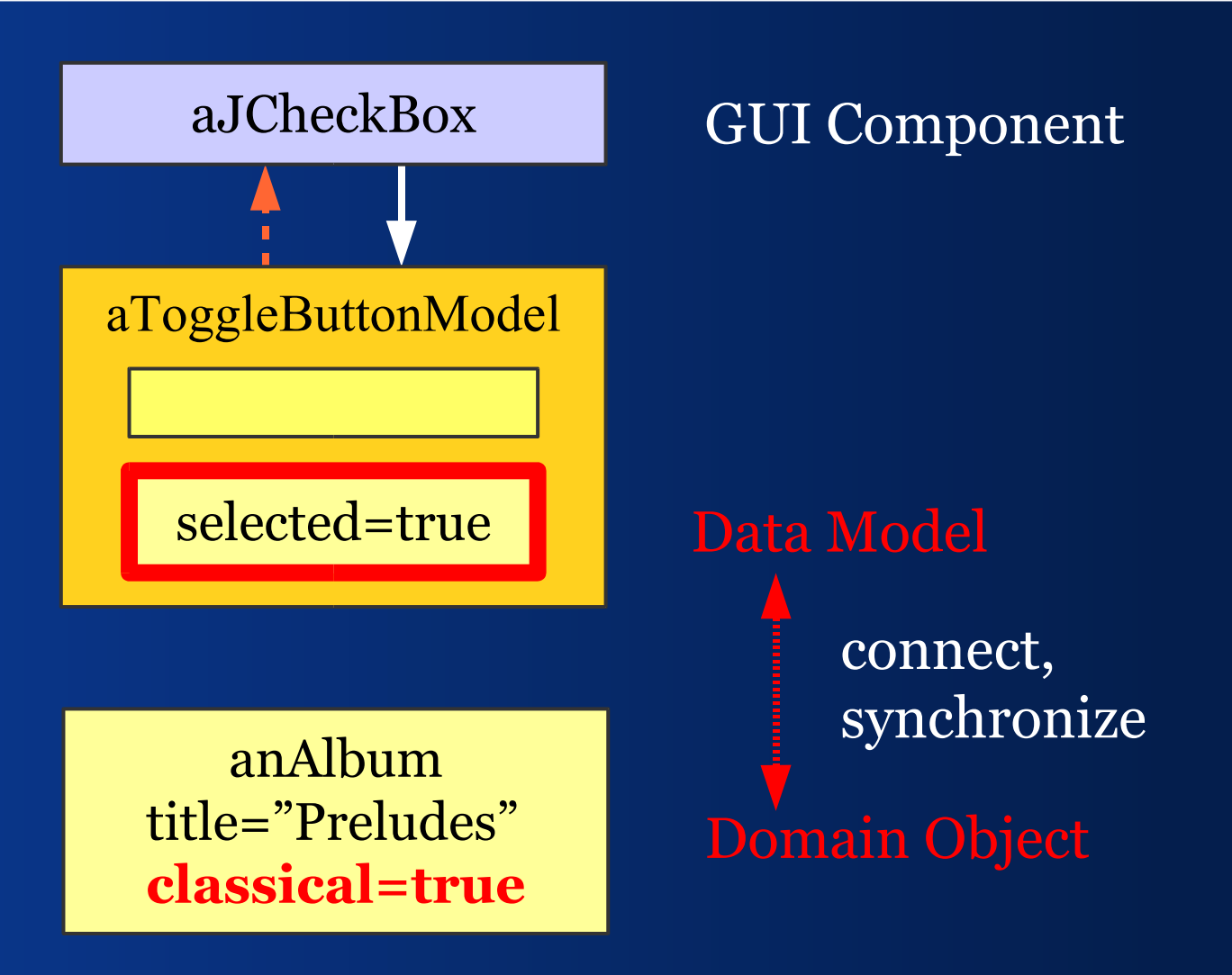

#### *Summary*

- Swing doesn't use the original MVC
- Swing uses an extended form of MVC
- Swing shares the motivation behind MVC
- Swing adds features to the original MVC

Therefore, we will search and compare binding solutions for Swing, not MVC.

#### II - Binding Values

*How to connect domain objects with UI components?*

# *Binding Tasks*

- Read and write domain object properties
- Get and set GUI model state
- Report and handle changes in the domain
- Buffer values delay until OK pressed
- Change management commit required?
- Indirection as in an *Master-Detail* view
- Convert types, e.g. Date to String

## *Copying Values to Views*

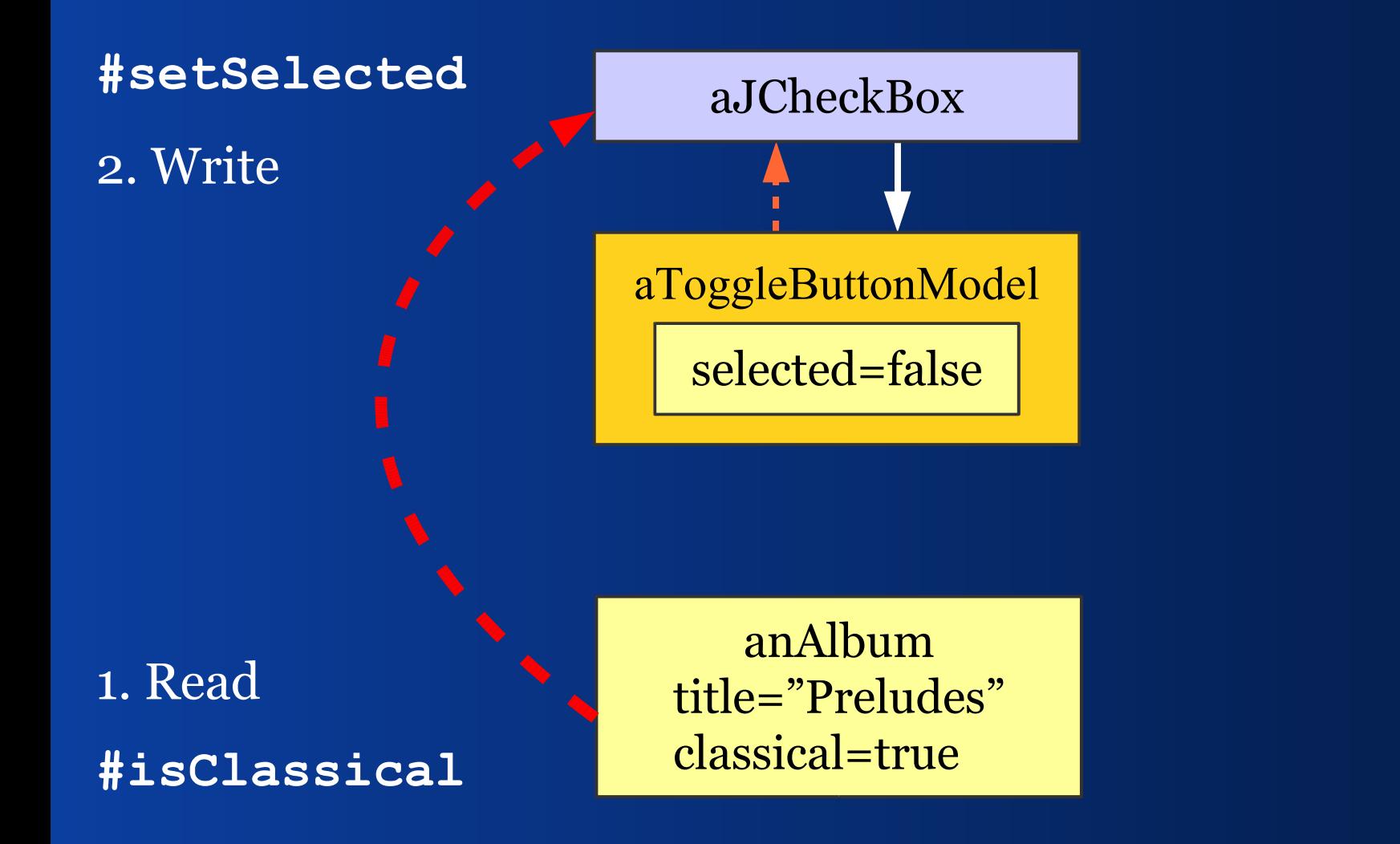

#### *Copying Values to Views*

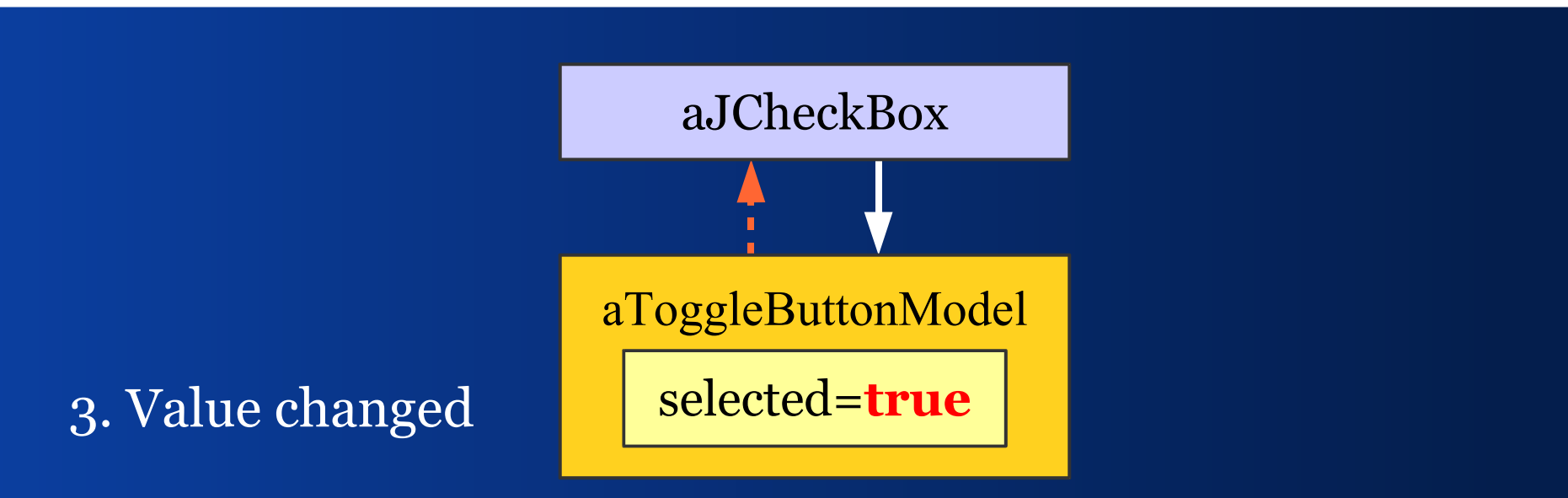

anAlbum title="Preludes" classical=true

# *Copying Values to the Domain*

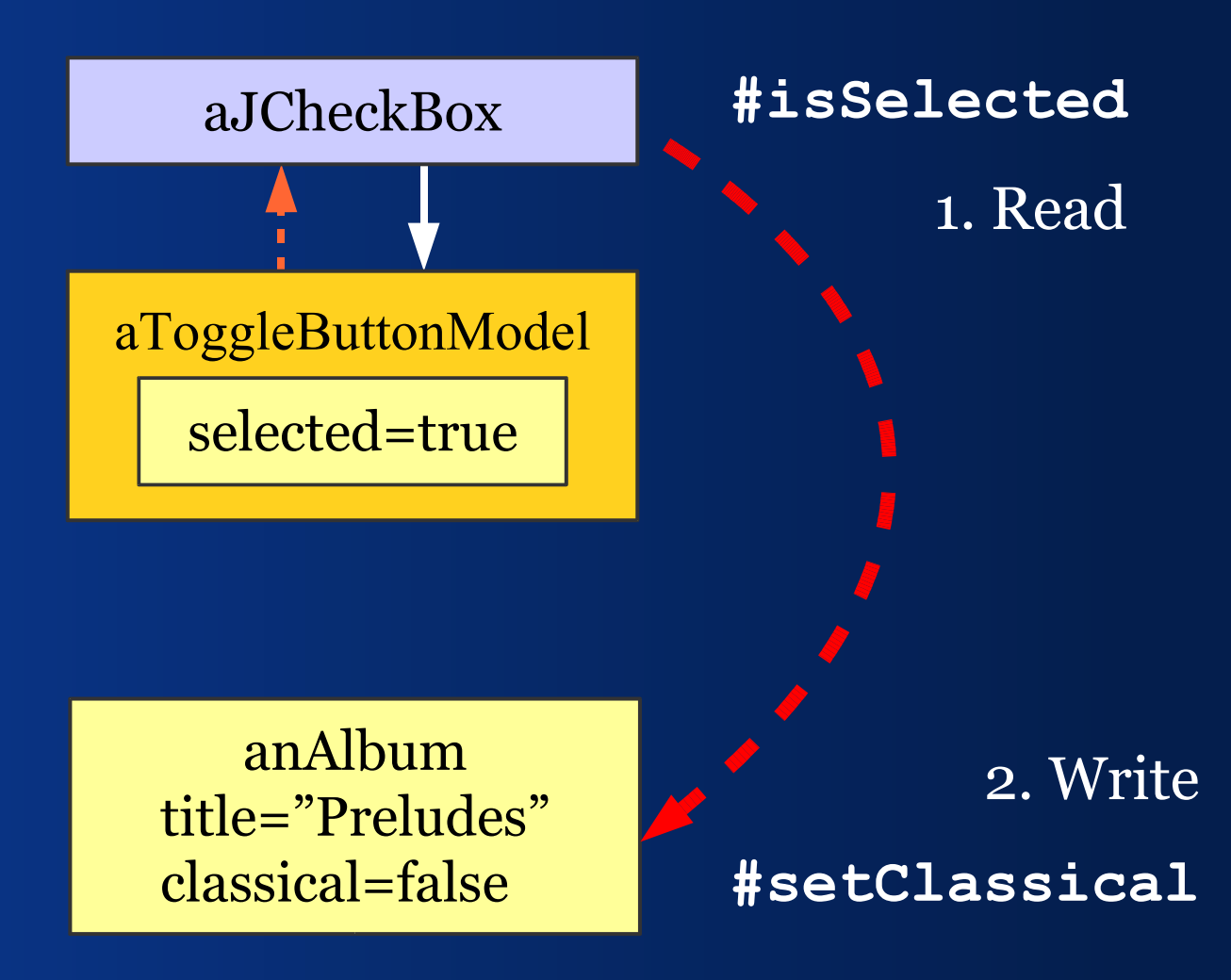

# *Copying Values to the Domain*

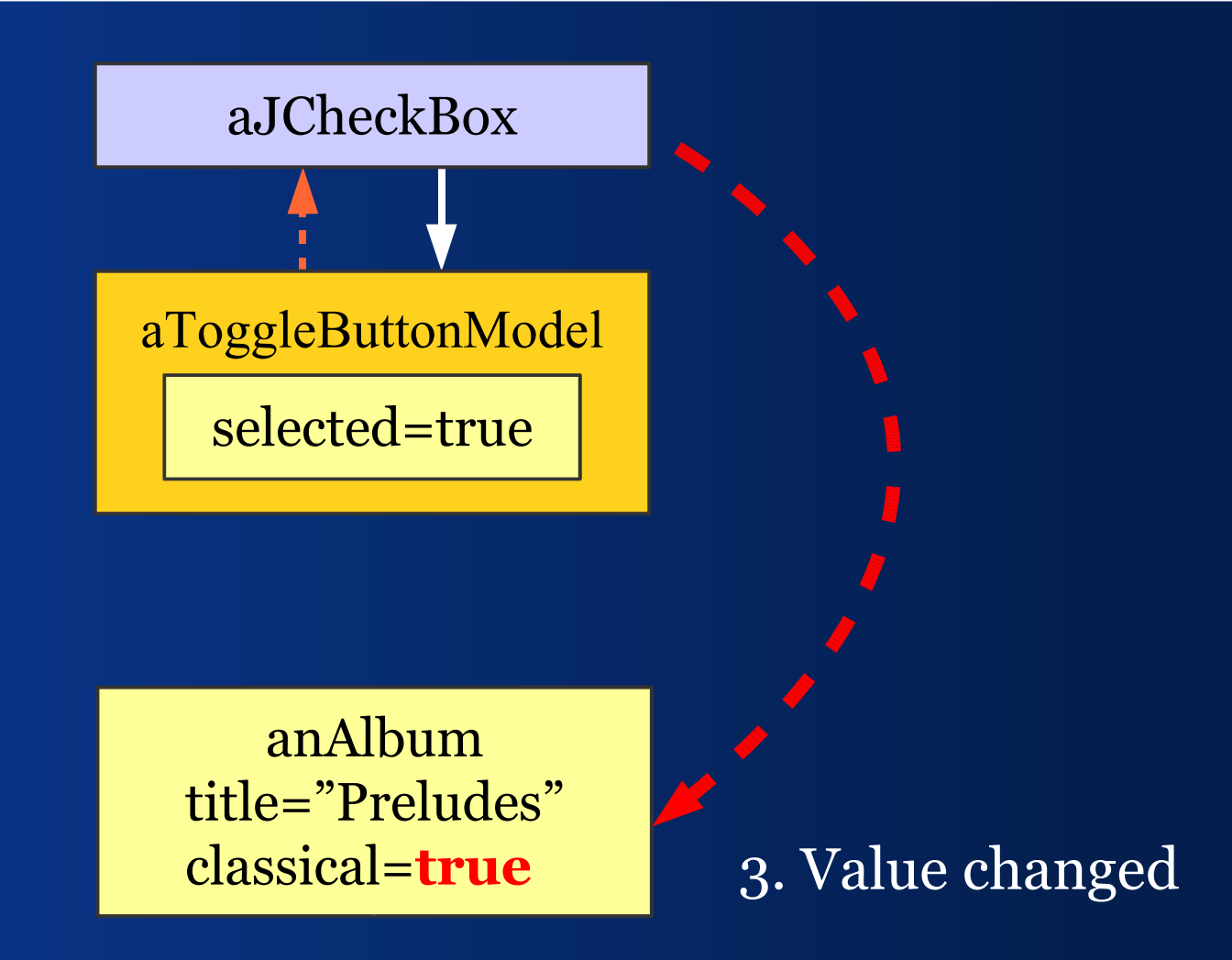
### *Code Example: Copy to View*

**public void modelToView() {**

 **Album anAlbum = getEditedAlbum();**

 **classicalBox.setSelected( anAlbum.isClassical());**

 **titleField.setText( anAlbum.getTitle());**

 **...**

**}**

### *Code Example: Copy to Domain*

**public void viewToModel() {**

 **...**

**}**

 **Album anAlbum = getEditedAlbum();**

 **anAlbum.setClassical( classicalBox.isSelected();**

 **anAlbum.setTitle( titleField.getText();**

### *Copying: Pros and Cons*

- Easy to understand, easy to explain
- Works in almost all situations
- Easy to debug  $-$  explicit data operations

- Blows up the view code
- **It's difficult to synchronize views**
- Handles domain changes poorly

#### *Alternative*

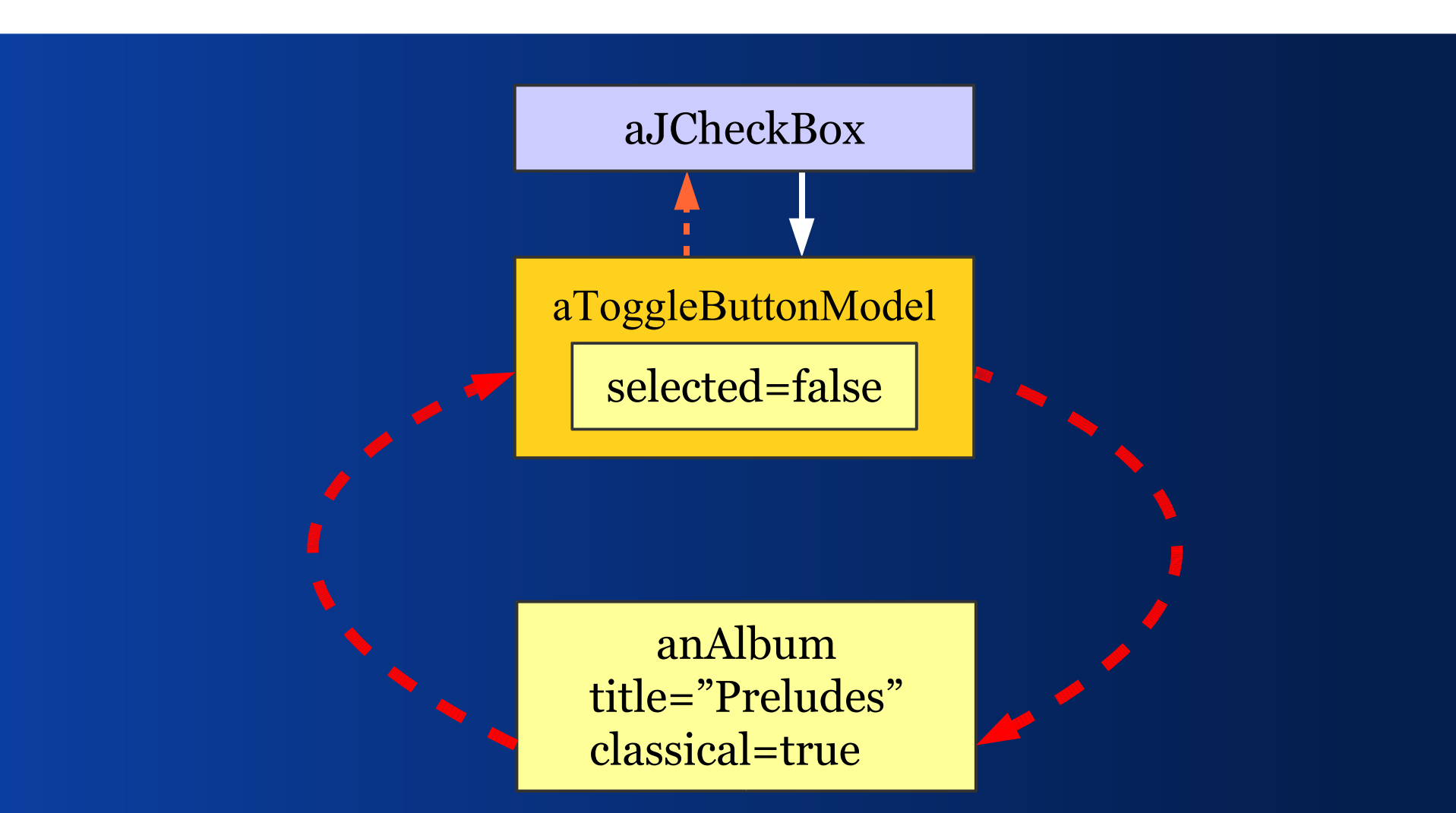

Note: you can't share the model

#### *Direct Adapter: TableModel*

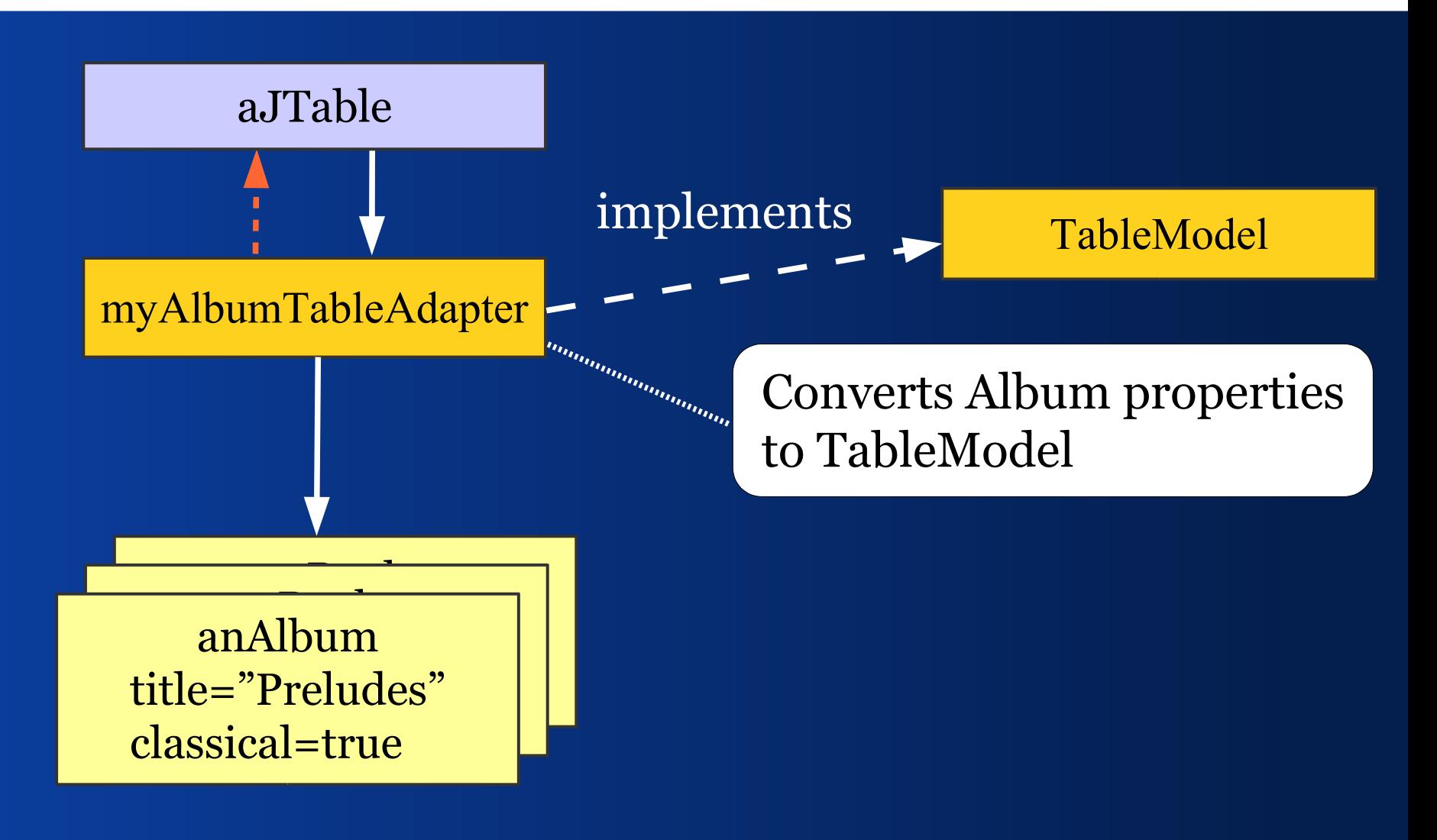

#### *Direct Adapter: JCheckBox*

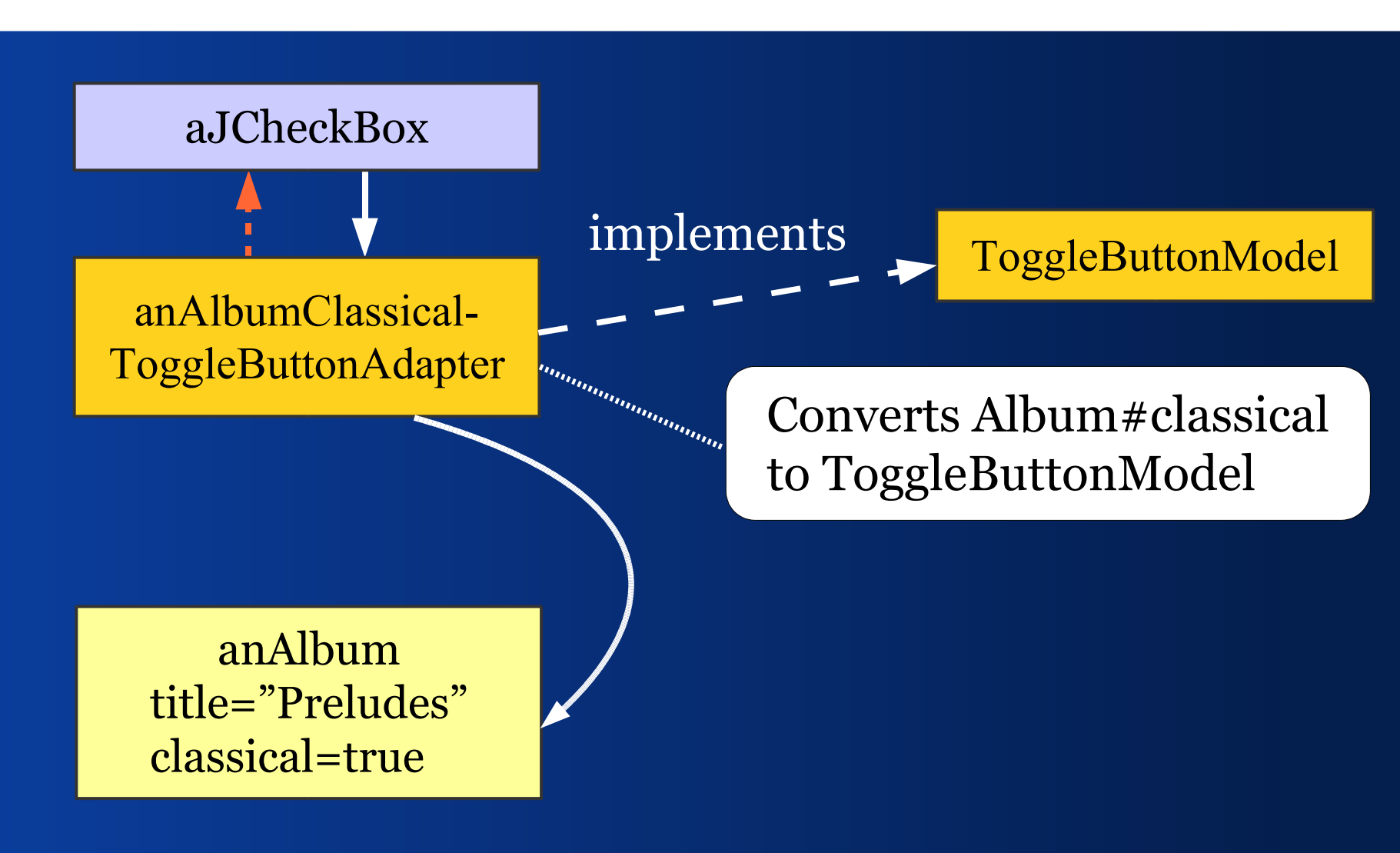

### *Problem with Direct Adapters*

Requires an individual adapter for each domain object property.

Similar to incompatible electric connectors.

Code is all the same except for the methods that read and write domain properties.

### *Concept*

- Use a universal model (ValueModel)
- Convert domain properties to ValueModel
- Build converters from ValueModel to Swing models: ToggleButtonModel, etc.

■ We end up with about 15 classes.

### *ValueModel and Adapter*

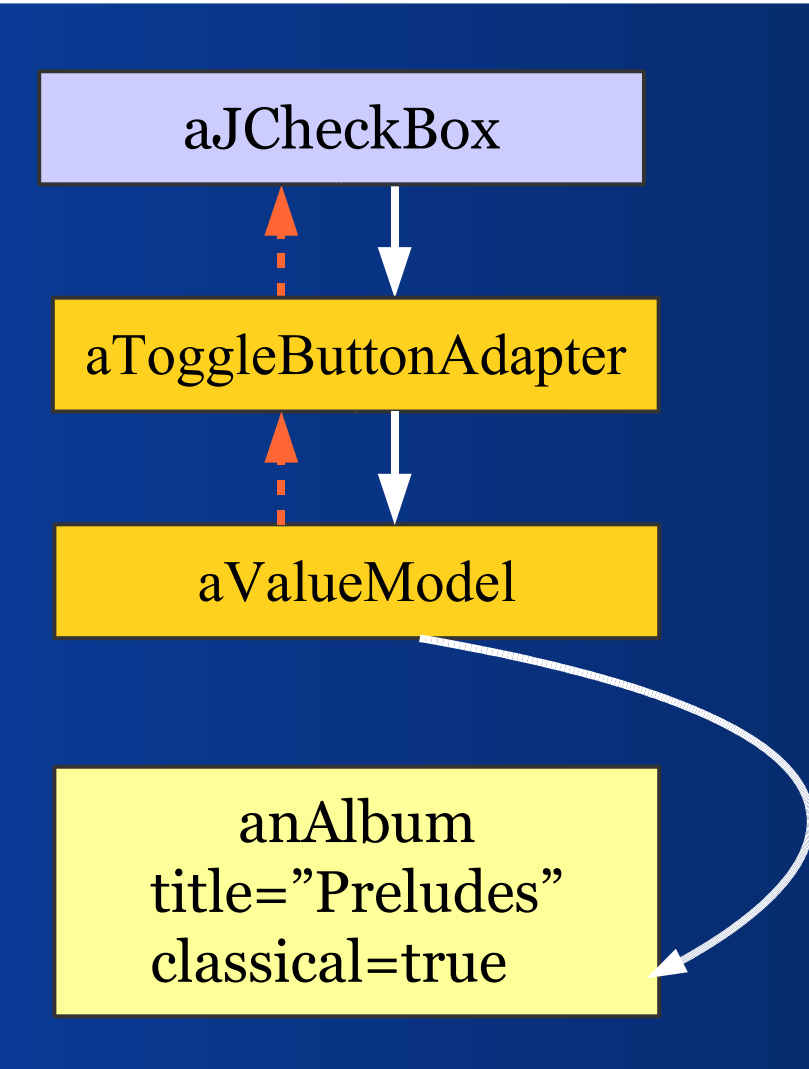

### *ValueModel: Requirements*

- **We want to get its value**
- **We want to set its value**
- We want to observe changes

### *The ValueModel Interface*

**public interface ValueModel {**

 **Object getValue();**

**}**

 **void setValue(Object newValue);**

 **void addChangeListener(ChangeListener l);**

 **void removeChangeListener(ChangeListener l);**

### *Which Event Type?*

• ChangeEvent reports no new value; must be read from the model – if necessary

■ PropertyChangeEvent provides the old and new value; both can be **null**

### *ValueModel & PropertyAdapter*

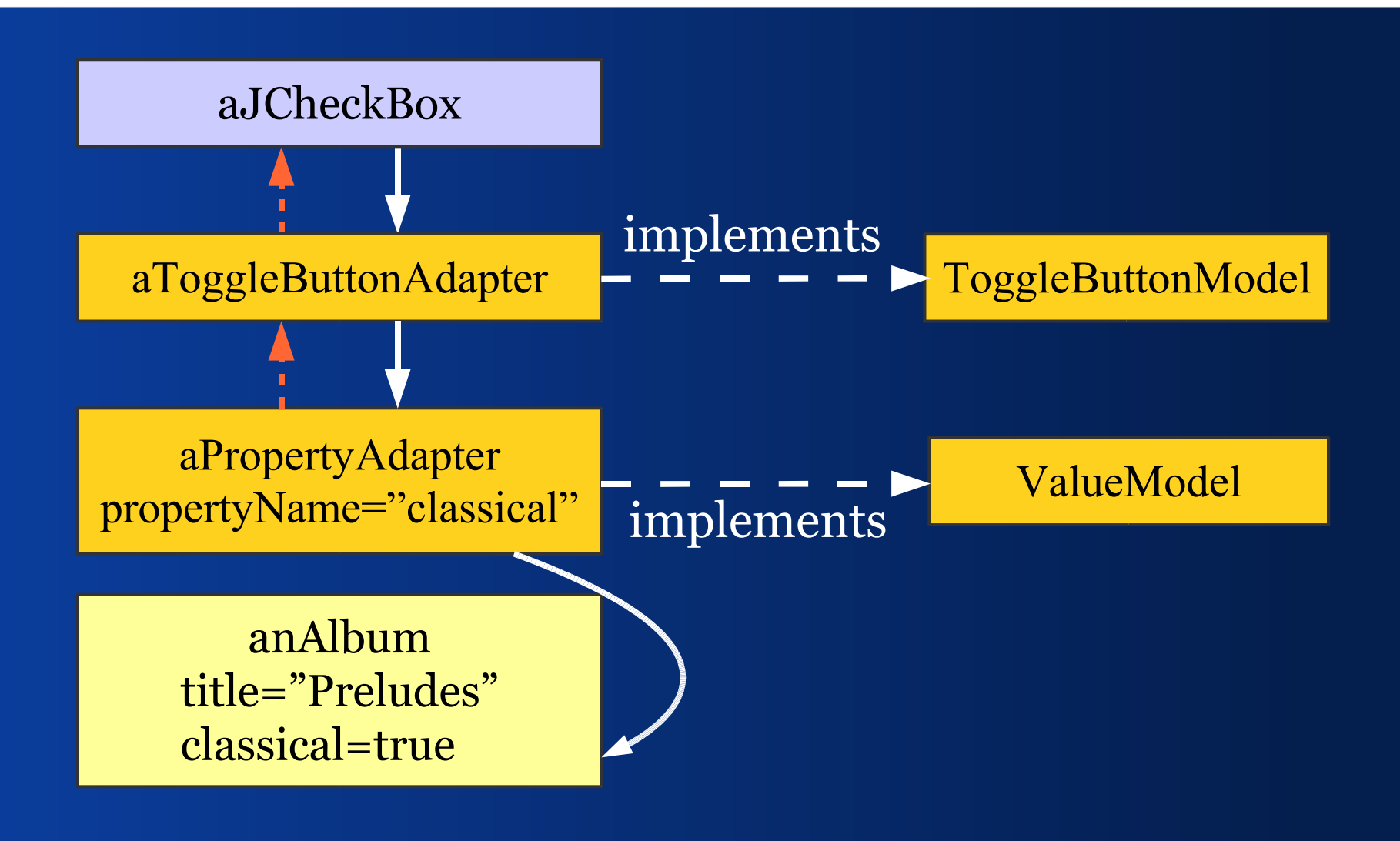

### *Domain Object Requirements*

- We want to get and set values
- **We want to do so in a uniform way**
- **Changes shall be observable**

#### That's what Java Beans provide.

### *(Bound) Bean Properties*

 Java Beans have properties, that we can get and set in a uniform way.

**Bean properties are bound,** if we can observe property changes by means of PropertyChangeListeners.

### *PropertyAdapter*

- **BeanAdapter** and **PropertyAdapter** convert Bean properties to ValueModel
- Observe bound properties
- Use Bean Introspection that in turn uses Reflection to get and set bean properties

## *ValueModel & PropertyAdapter*

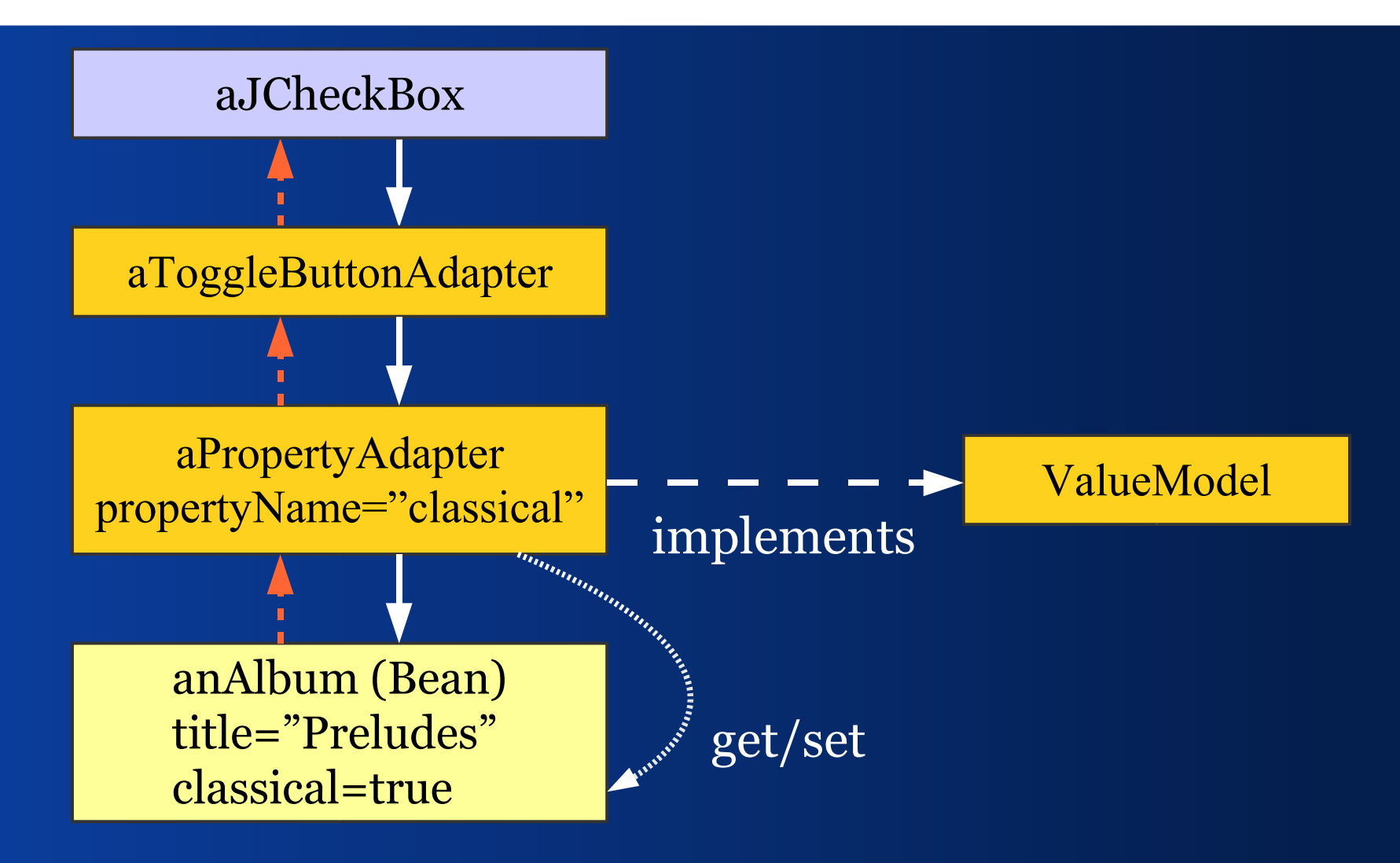

### *Build a Chain of Adapters*

**private void initComponents() {**

**}**

 **Album album = getEditedAlbum();**

 **ValueModel aValueModel = new PropertyAdapter(album, "classical");**

 **JCheckBox classicalBox = new JCheckBox(); classicalBox.setModel( new ToggleButtonAdapter(aValueModel));**

:: JGOODIES :: *Java User Interface Design* 

#### *ComponentFactory*

**private void initComponents() {**

**}**

 **Album album = getEditedAlbum();**

 **JCheckBox classicalBox = ComponentFactory.createCheckBox( album, Album.PROPERTYNAME\_CLASSICAL);**

## *Buffering: Delaying Commits*

 Selecting the JCheckBox changes the bound domain property immediately.

**Often we want to delay value commits** until the user presses OK or Accept.

• We can buffer in the adapter chain or in the domain layer.

### *BufferedValueModel*

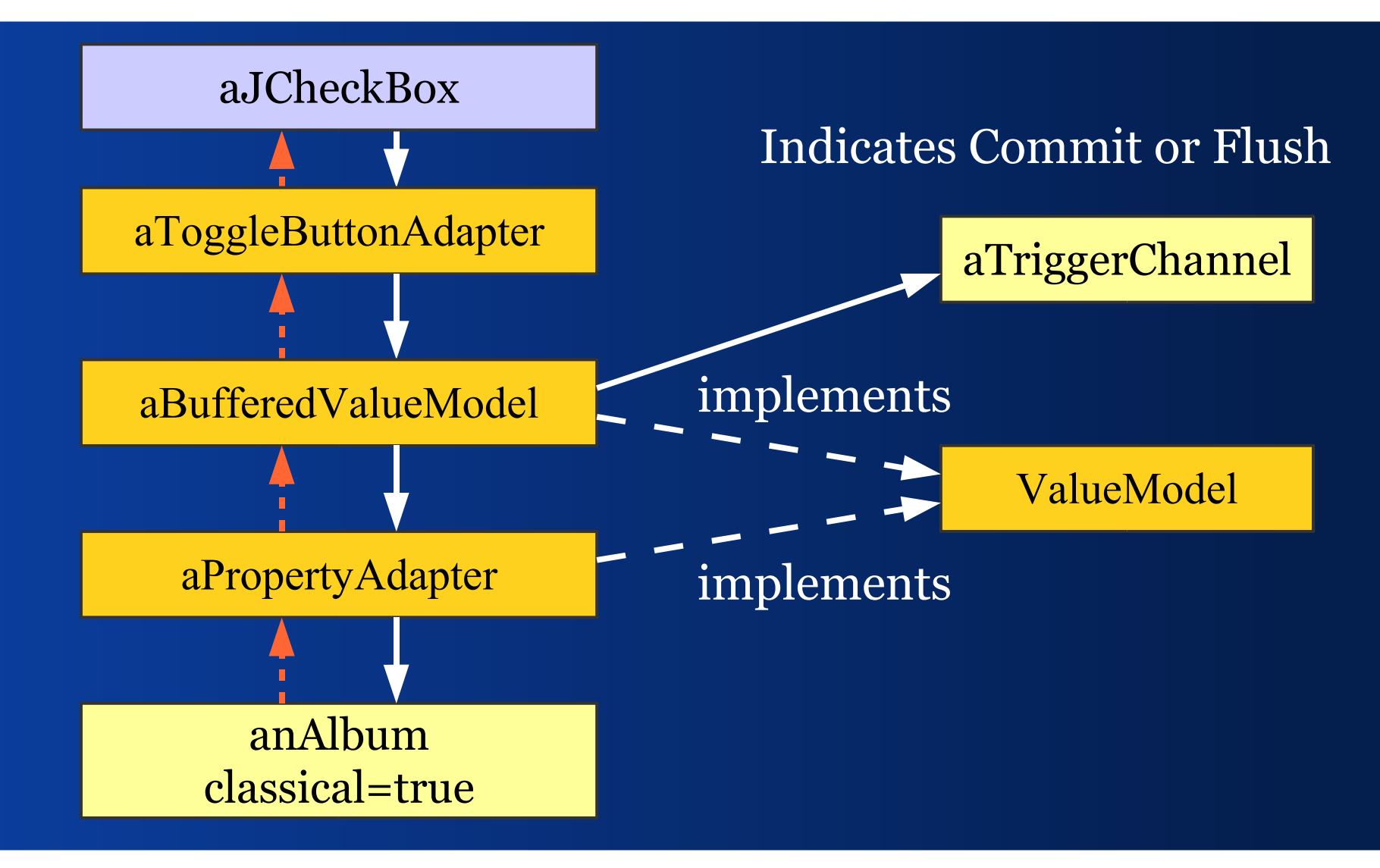

### *Sharing a Buffer Trigger*

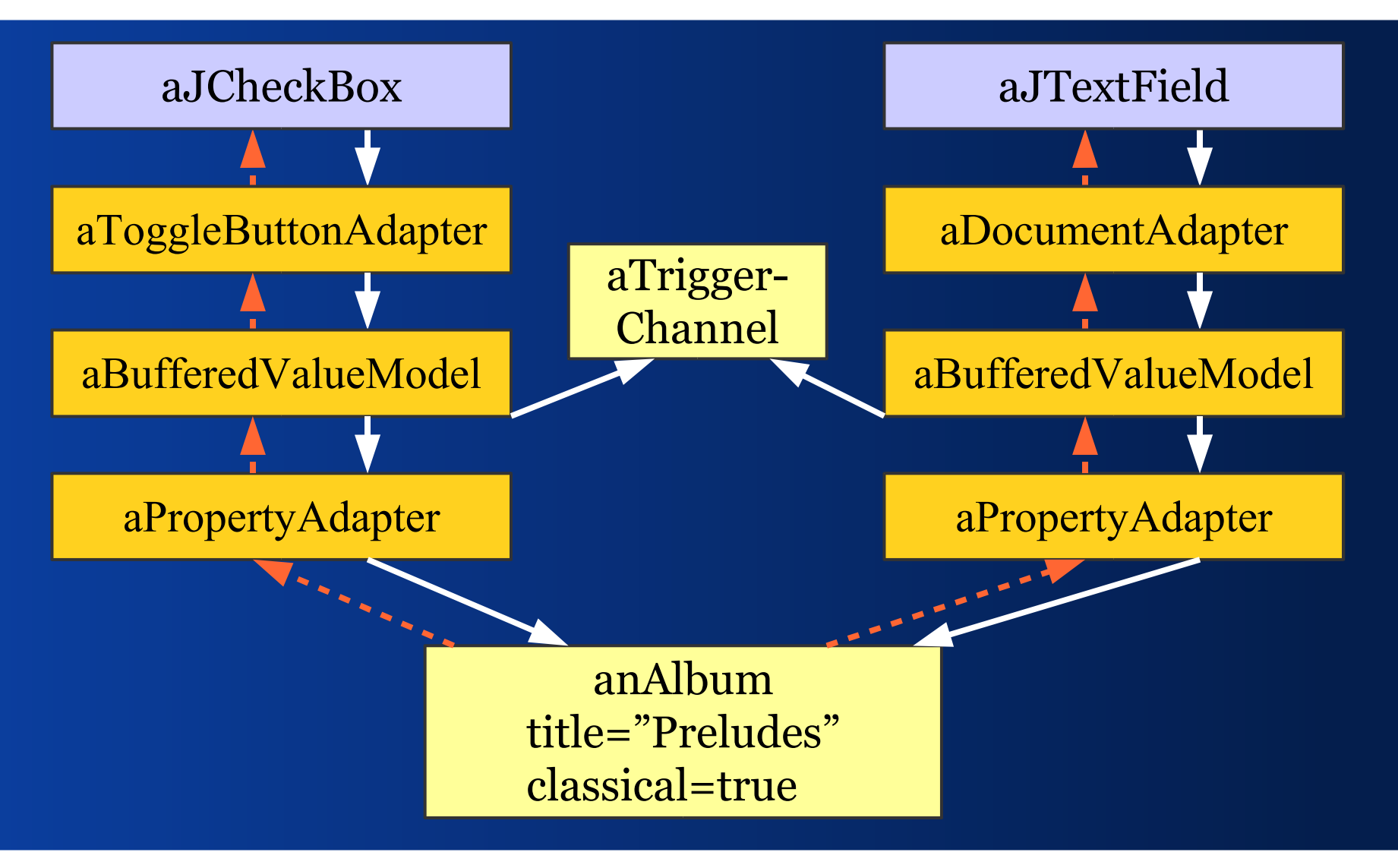

#### *Adapter vs. Connector*

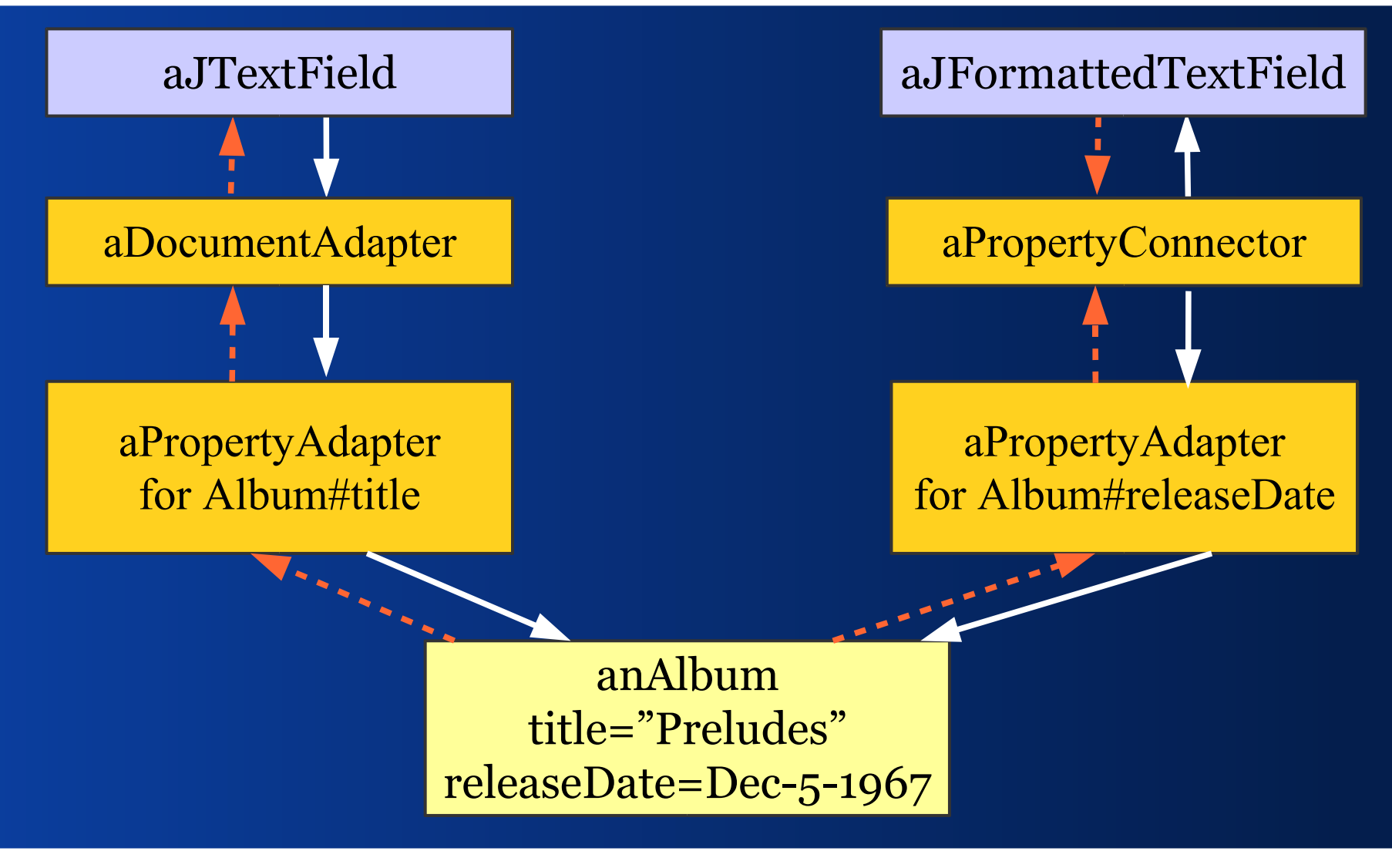

#### *Converter vs. Formatter*

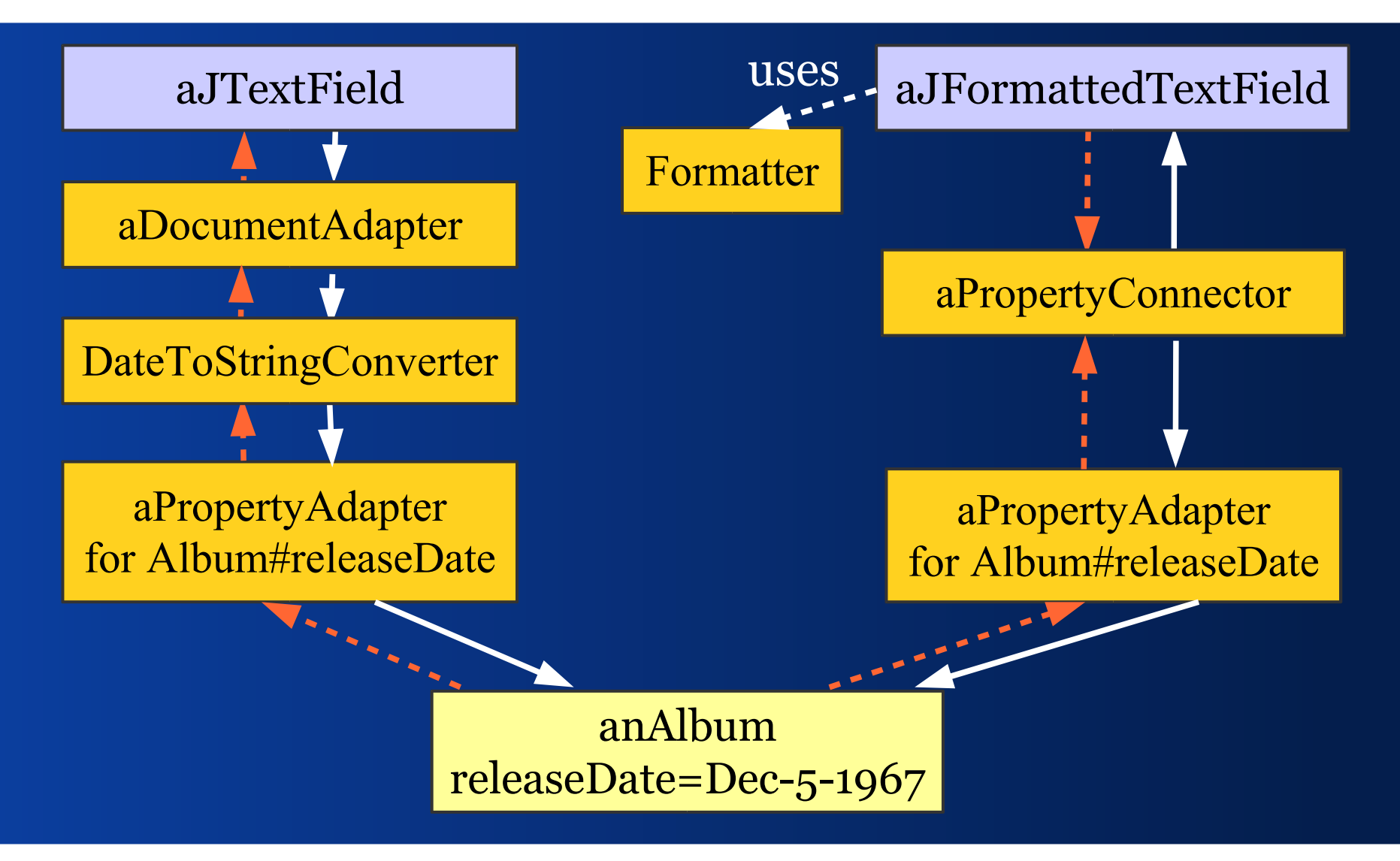

#### *Indirection*

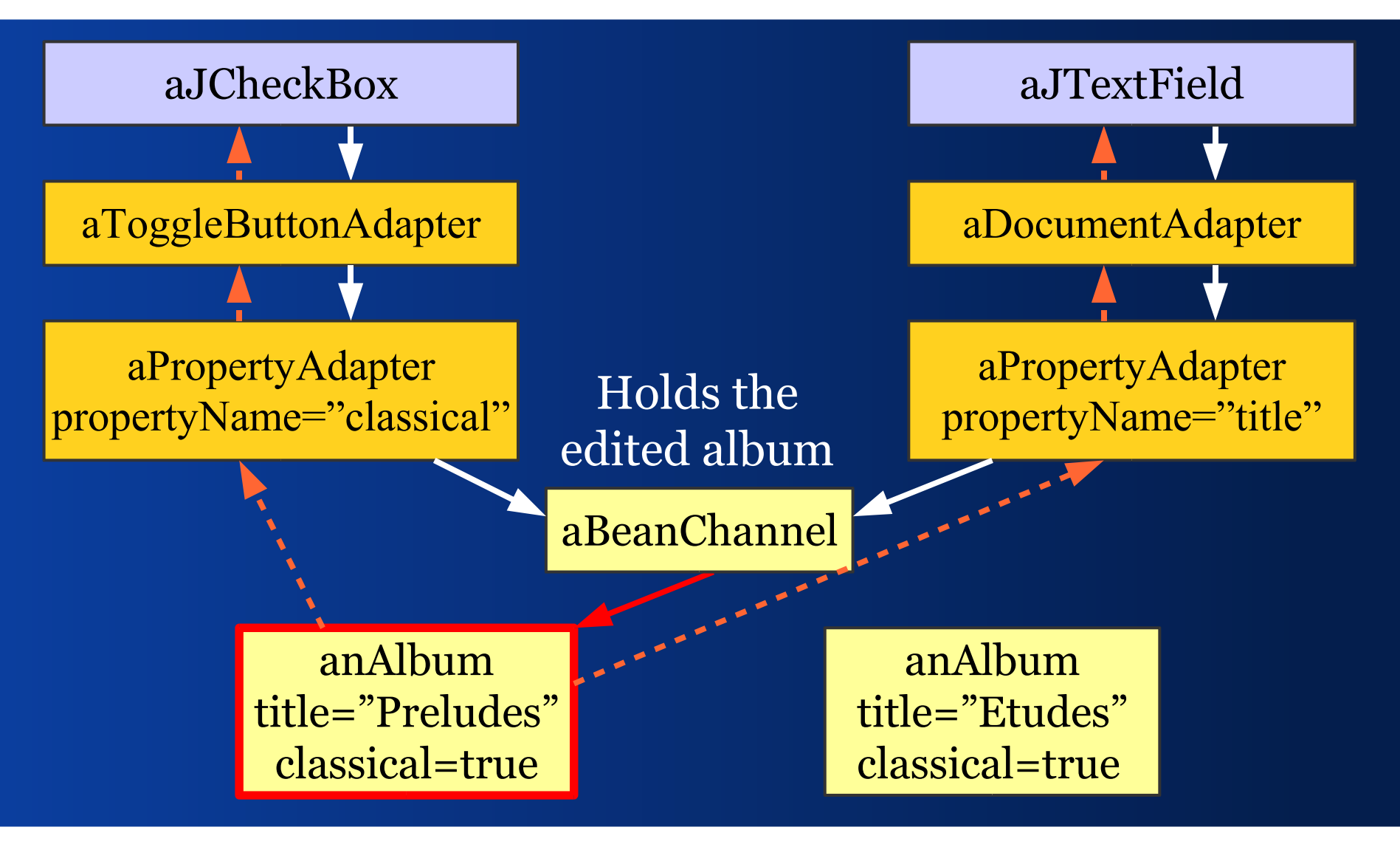

#### *Indirection*

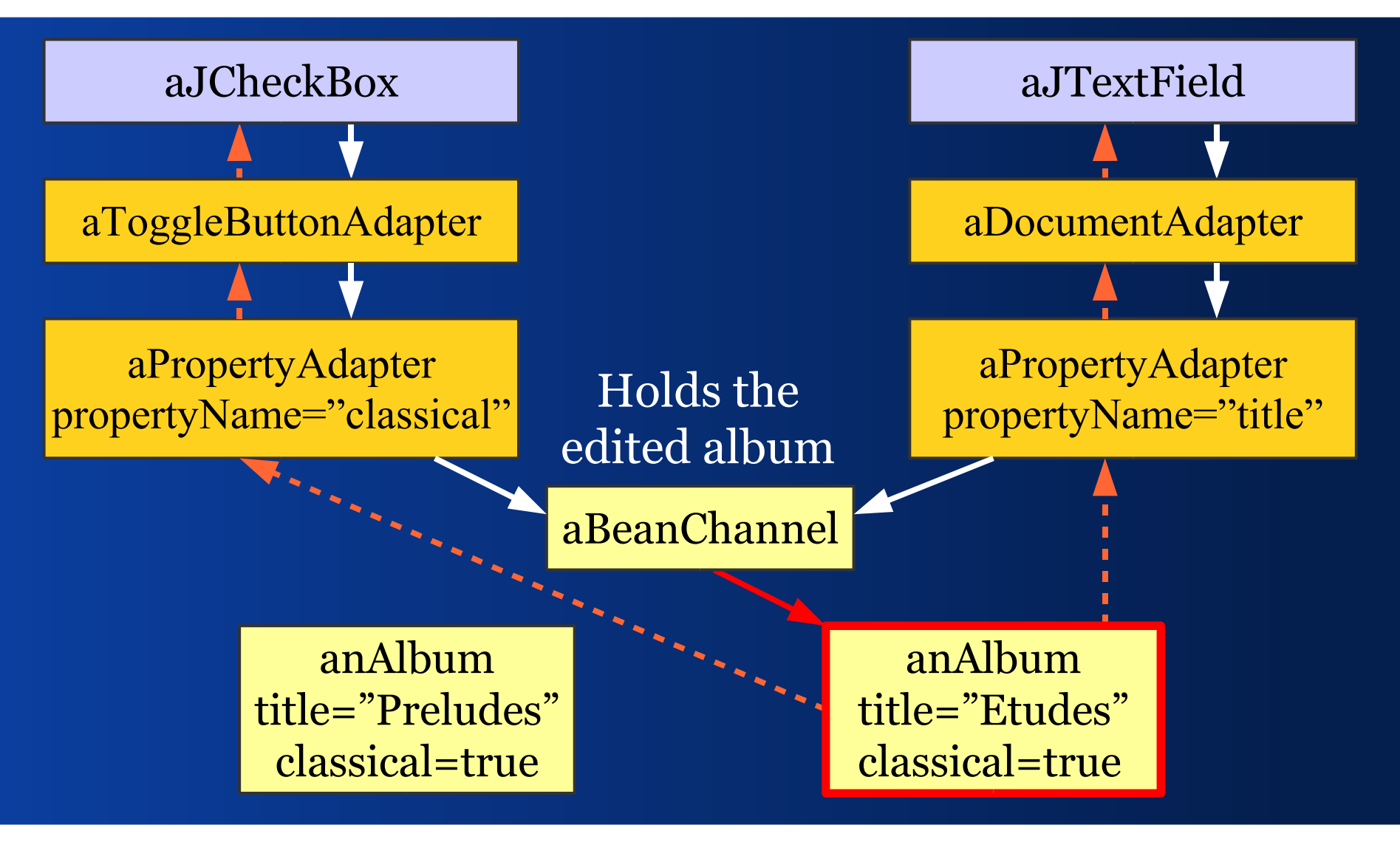

### III - Binding Lists *How to connect Lists of domain values with Swing components?*

### *List Binding Problems*

List views require fine grained change events. We want to observe list content changes.

Otherwise list views poorly handle the selection and scroll state.

### *Requirements for a List Model*

- Get list elements
- **Provide the list size**
- Report changes:
	- –if elements change
	- –if elements have been added
	- –if elements have been removed

The Swing class **ListModel** provides this.

### *ListModel Implementations*

 ArrayListModel extends ArrayList, implements ListModel

 LinkedListModel extends LinkedList, implements ListModel

 We can operate on List and can observe ListModel changes.

### *Binding Lists to JList*

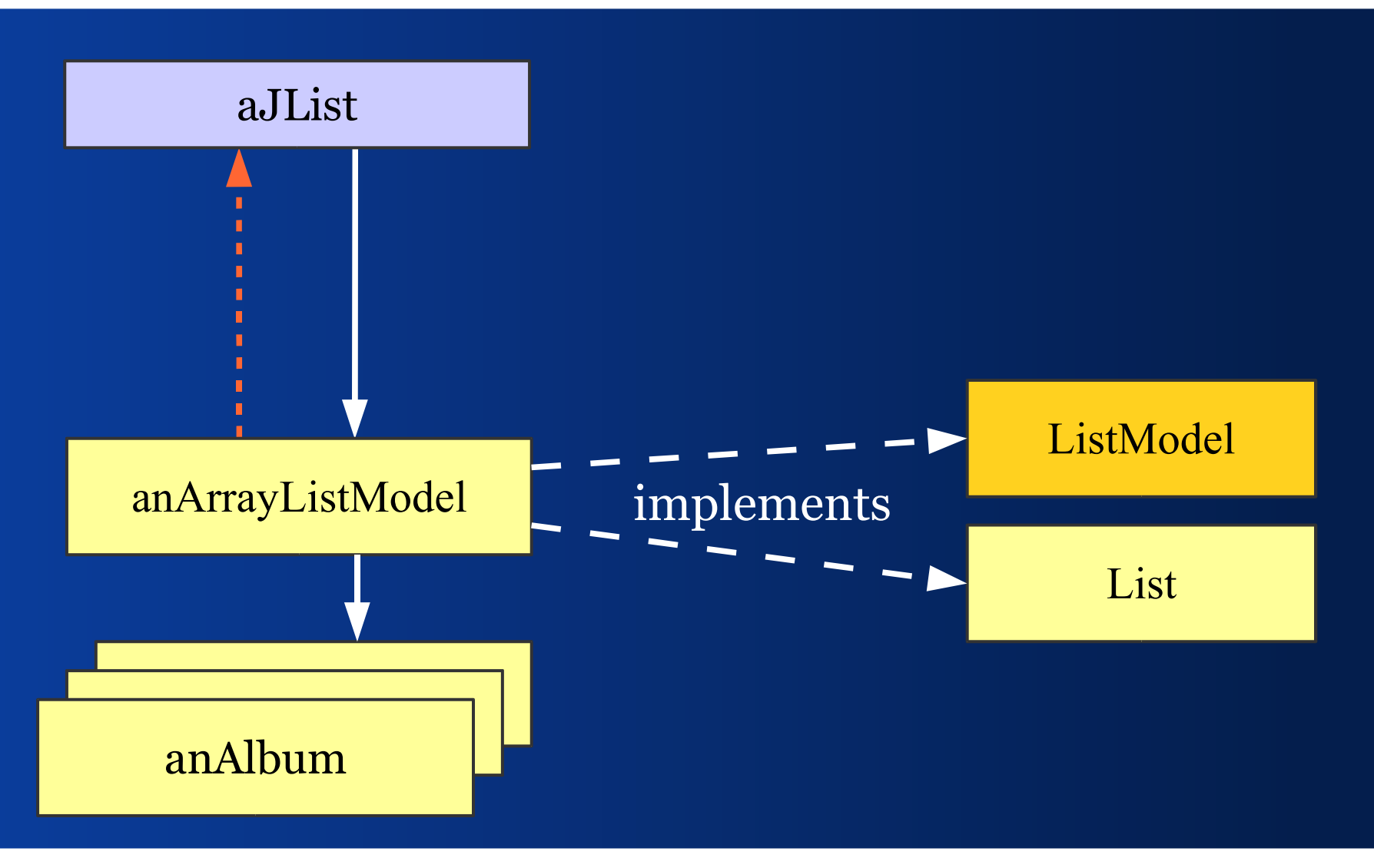

#### *Binding Lists to JTable*

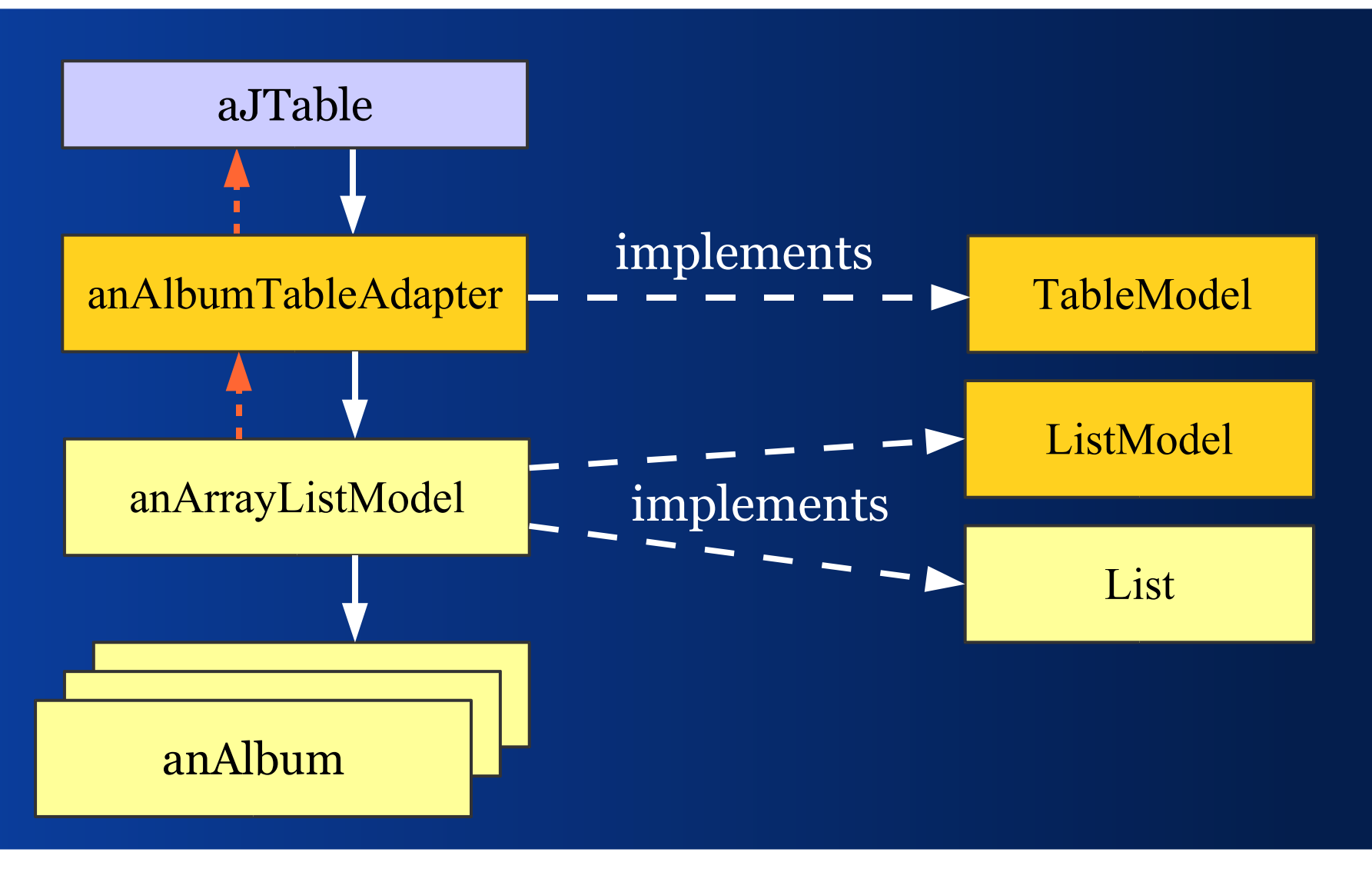

## *Often: List with Single Selection*

- We build a compound model that holds the ListModel and a selection in the list.
- This model reports changes of:
	- –the selection
	- –the selection index
	- –the list contents
	- $-$  the list'

:: JGOODIES :: *Java User Interface Design* 

#### *SelectionInList*

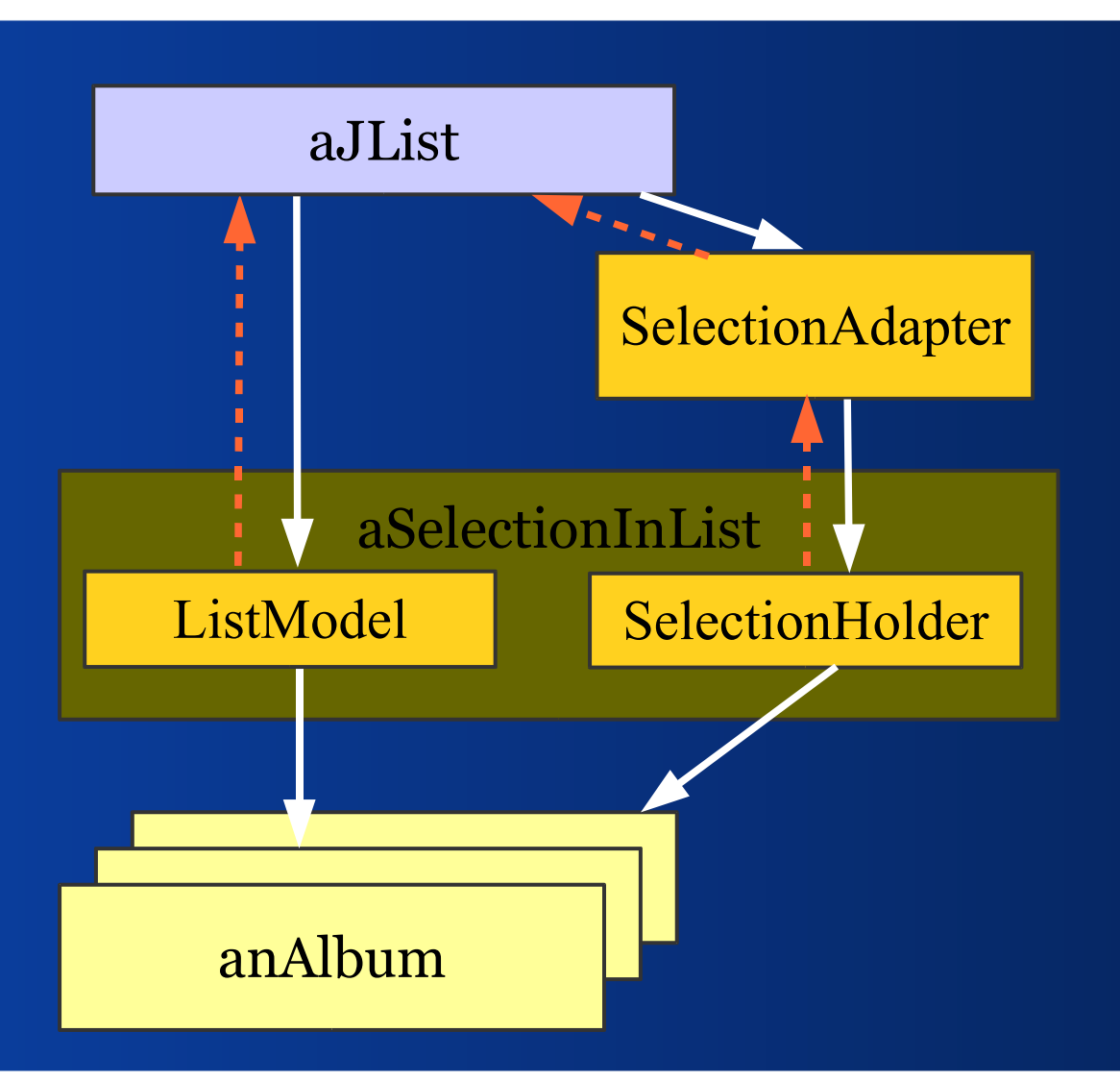

### *Overview / Detail*

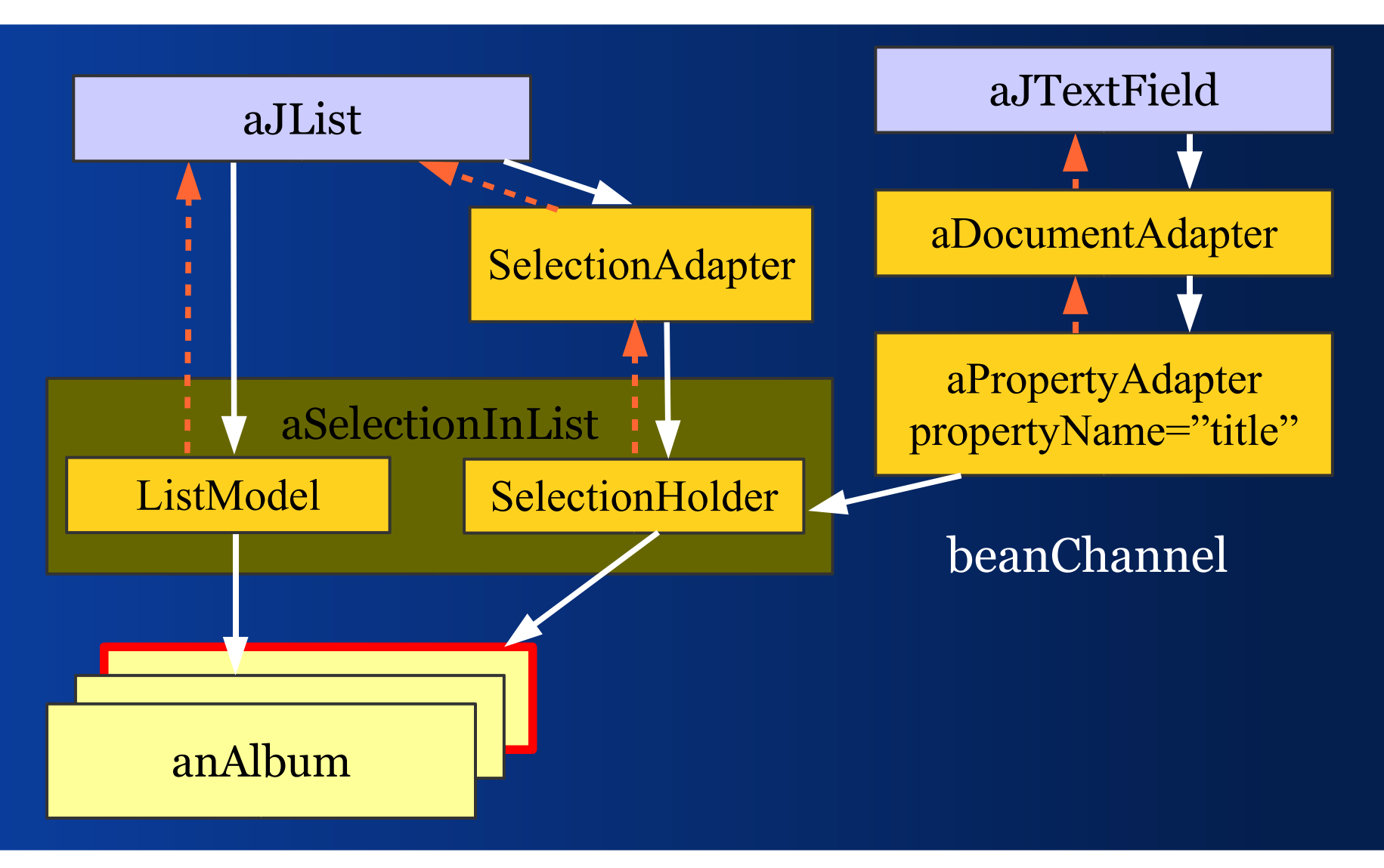

# IV - Architecture

*A 3-tier Swing client architecture*
### *Design Goals*

■ Works with standard Swing components ■ Works with custom Swing components

• Requires no special components • Requires no special panels

**Integrates well with validation** 

Works with different validation styles

*3-Tier Client Architecture*

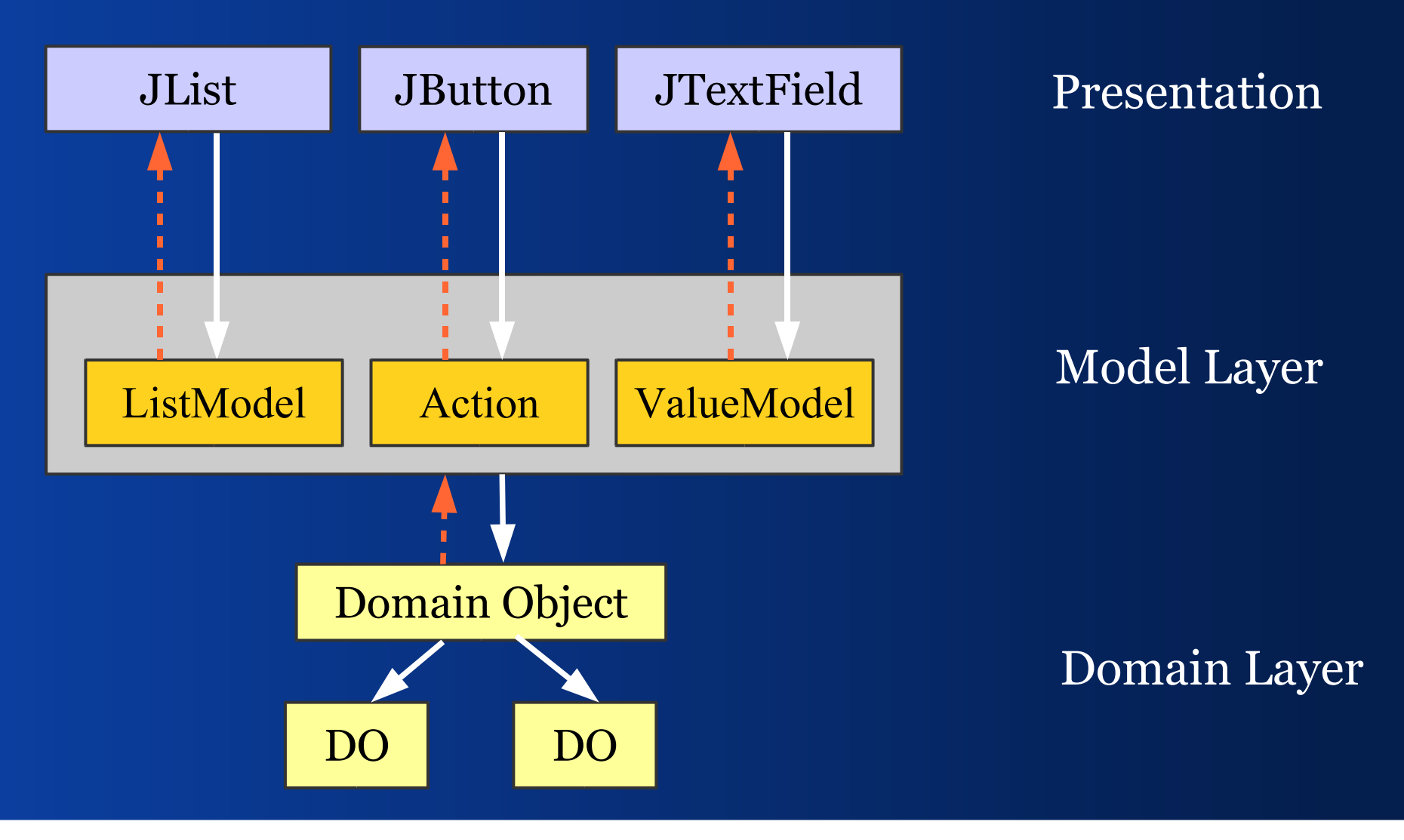

# *Benefit of 3 Layers*

- Views are easy to build
- Views are decoupled
- **Domain layer is separated**
- Developers know where to put what code
- Synchronization is easy
- Decreased complexity
- Model operations located in a single layer
- **Poor code limited to the model layer**

#### *Multiple Views*

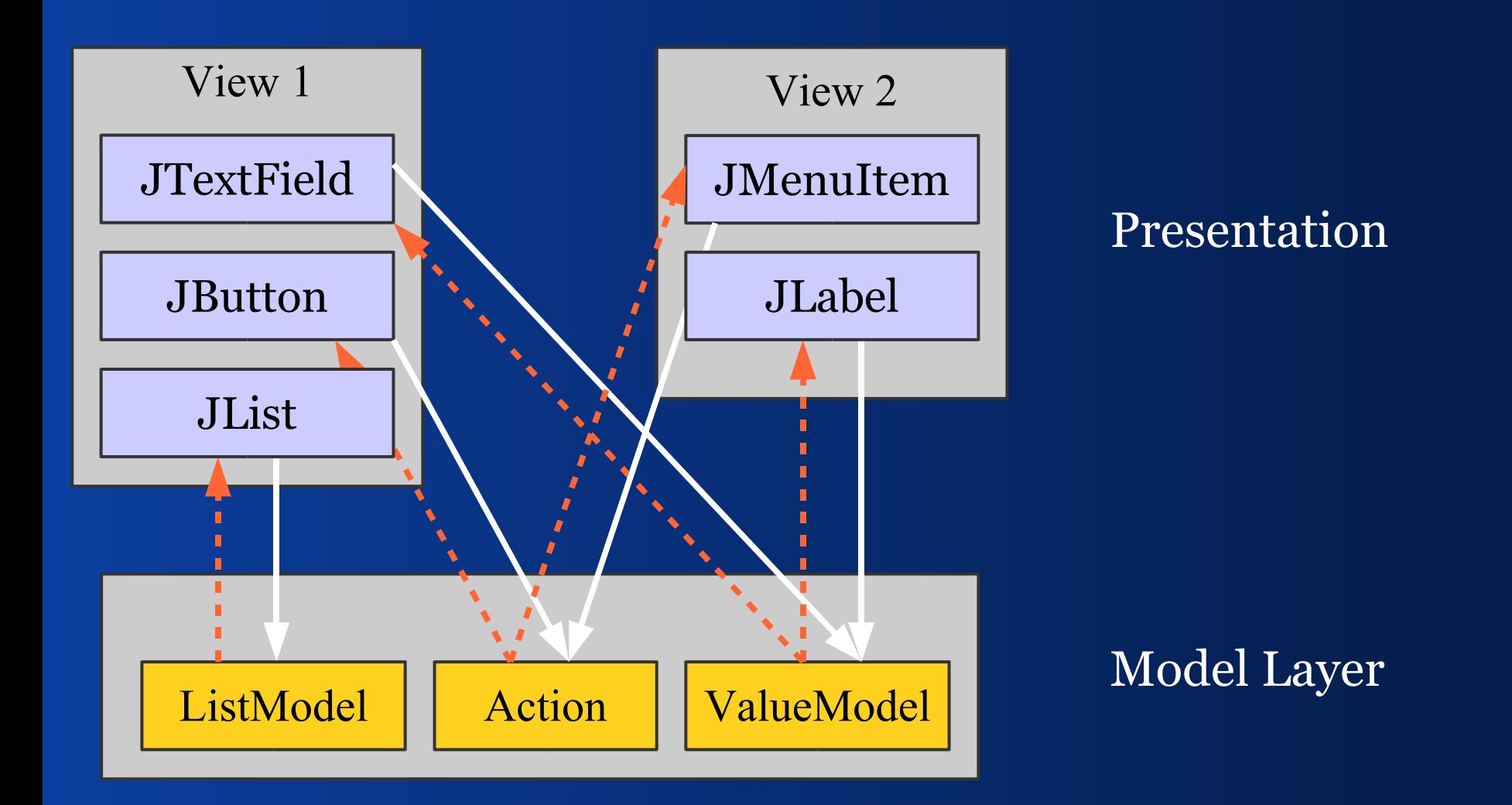

# *Setting UI Properties: Actions*

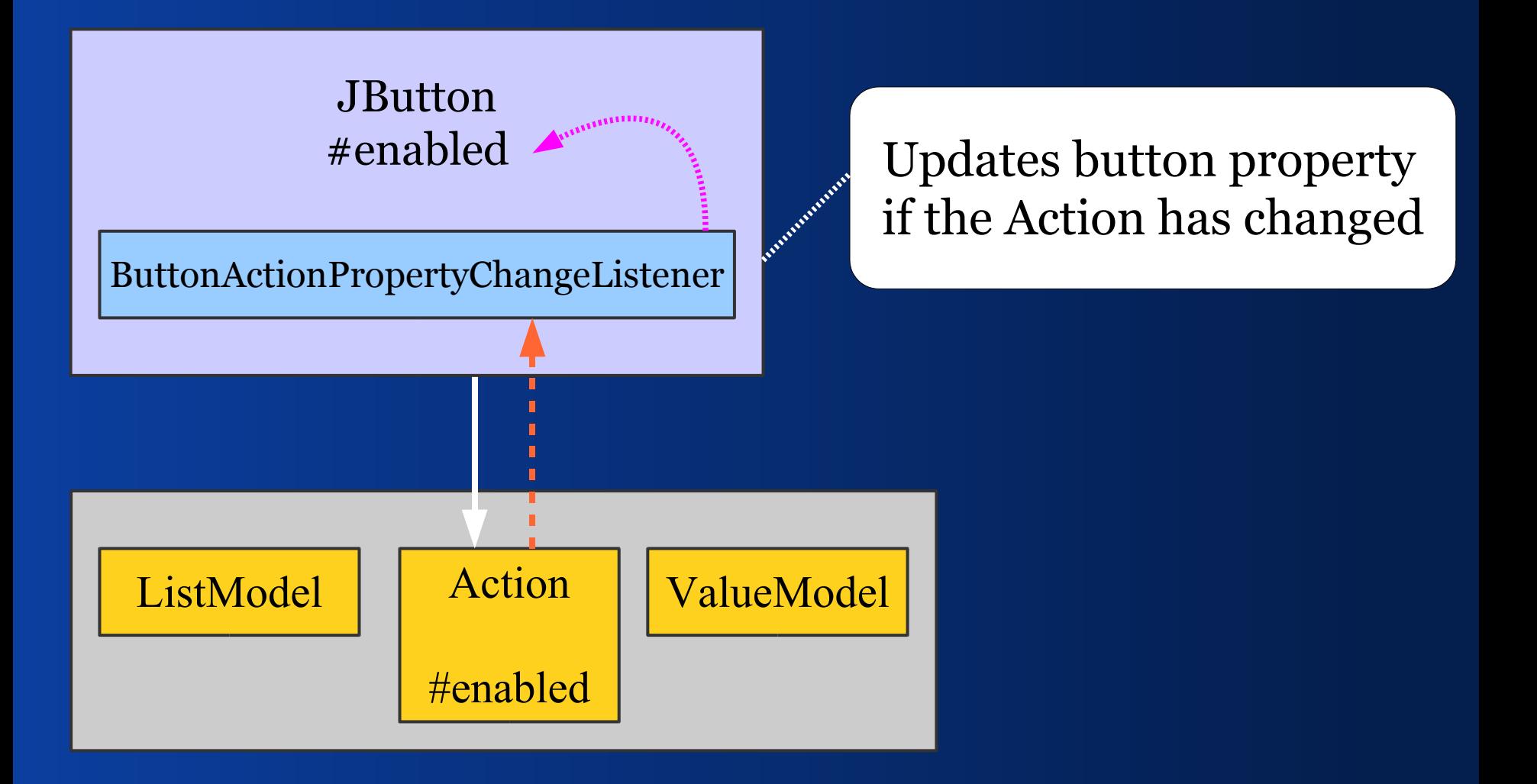

### *Setting UI Properties*

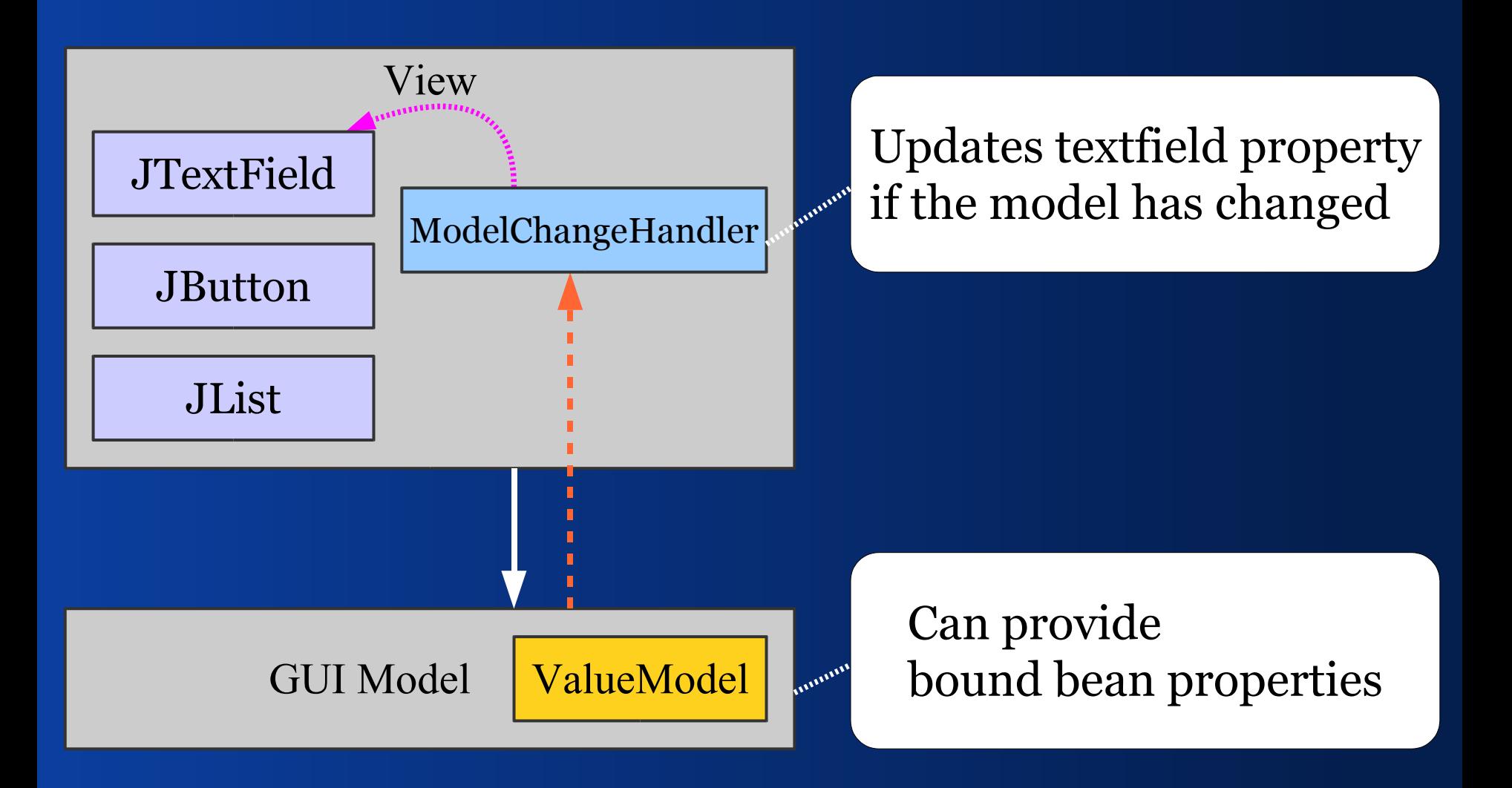

# *Adapting Multiple Properties*

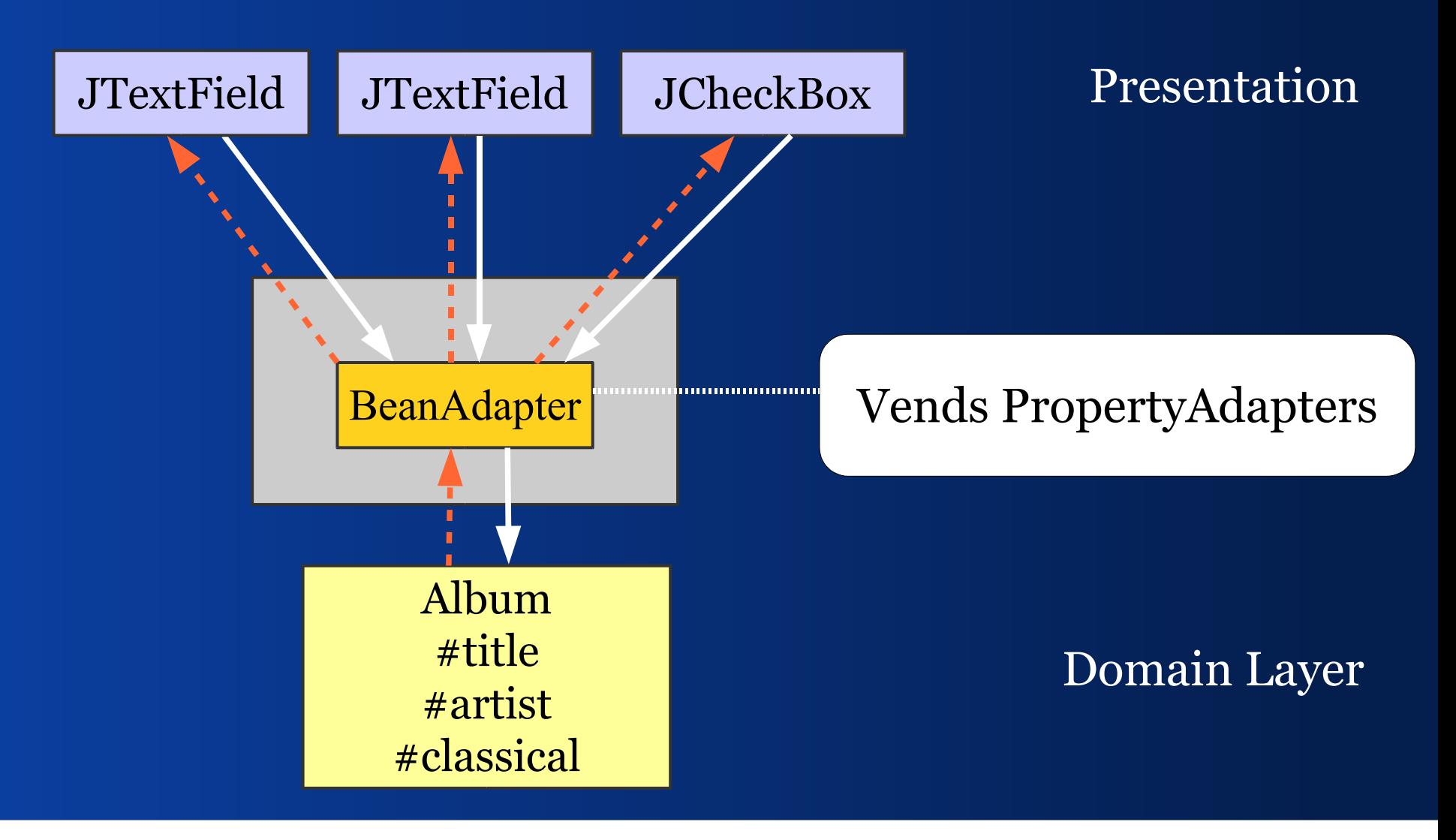

#### *Example View Source Code*

- **1) Variables for UI components**
- **2) Constructors**
- **3) Create, bind, configure UI components**
- **4) Register GUI state handlers with the model**
- **5) Build and return panel**
- **6) Handlers that update GUI state**

*Example View 1/7*

**public final class AlbumView {**

 **// Refers to the model provider private AlbumPresentationModel model;**

 **// UI components**

 **...**

 **private JTextField titleField; private JCheckBox classicalBox; private JButton buyNowButton; private JList referencesList;**

*Example View 2/7*

**public AlbumView(AlbumPresentationModel m) {**

 **// Store a ref to the presentation model**  $this$ .mode $l = m$ ;

 **// Do some custom setup.**

 **...**

**}**

*Example View 3/7*

**private void initComponents() { titleField = ComponentFactory.createField( model.getTitleModel()); titleField.setEditable(false);**

 **buyNowButton = new JButton( model.getBuyNowAction());**

 **...**

 **referenceList = new JList( model.getReferenceListModel()); referenceList.setSelectionModel( model.getReferenceSelectionModel());**

*Example View 4/7*

**private initEventHandling(){ // Observe the model to update GUI state model.addPropertyChangeListener( "composerEnabled", new ComposerEnablementHandler());**

**}**

*Example View 5/7*

**public JPanel buildPanel() { // Create, bind and configure components initComponents();**

 **// Register handlers that change UI state initEventHandling();**

 **FormLayout layout = new FormLayout( "right:pref, 3dlu, pref", // 3 columns "p, 3dlu, p"); // 3 rows**

*Example View 6/7*

 **PanelBuilder builder = new PanelBuilder(layout); CellConstraints cc = new CellConstraints();** 

 **builder.addLabel("Title", cc.xy(1, 1)); builder.add(titleField, cc.xy(3, 1)); builder.add(availableBox, cc.xy(3, 3)); builder.add(buyNowButton, cc.xy(3, 5)); builder.add(referenceList, cc.xy(3, 7));**

- 
- 
- 
- 

 **return builder.getPanel();**

**}**

*Example View 7/7*

**/\* Listens to #composerEnabled, changes #enabled of the composerField. \*/ private class ComposerEnablementHandler implements PropertyChangeListener {**

 **public void propertyChange( PropertyChangeEvent evt) {**

 **}**

**}**

 **composerField.setEnabled( model.isComposerEnabled());**

### *Simpler Event Handling*

**private initEventHandling(){ // Synchronize model with GUI state PropertyConnector.connect( model, "composerEnabled", composerField, "enabled");**

**}**

# V - Field Report *How does Adapter Binding work?*

#### *Costs*

#### **Adapter Binding:** –increases learning costs –decreases production costs a little –can significantly reduce change costs

#### *Use a ComponentFactory!*

■ Encapsulate the creation of adapters from ValueModel to Swing components.

 Some components have no appropriate model, e. g. JFormattedTextField

Vends components for ValueModels

# *Buffering*

- Use BufferedValueModel judicously –prevents validation on domain models – makes it harder to use domain logic
- The client domain layer can buffer if: –domain objects are copies –domain objects temporarily accept invalid data

*Performance*

• Adapter chains fire many change events **That seems to be no performance problem** 

**- ListModel can improve the performance** compared to copying list contents

# *Debugging*

- **Copying approach is easy to debug;** you can see when where what happens.
- Adapter chains "move" values implicitly; it's harder to understand updates.
- Reflection and Introspection hide who reads and writes values.
- **Favor named over anonymous listeners.**

### *Renaming Methods*

■ Reflection and Introspection make it more difficult to rename bean properties and their getter and setters.

Use constants for bean property names!

• Obfuscators fail to detect the call graph.

### *When is Binding Useful?*

I guess that adapter binding can be applied to about 80% of all Swing projects.

**However, you need at least one expert** who masters the binding classes.

# *Benefits of Adapter Binding*

- Adapter binding can save a lot of code.
- **Code** is easier to read.
- Helps you separate code into layers.
- Can significantly reduce the complexity.

# *Where does Binding stand?*

- Approach is 10 years old and stable.
- Architecture of the Java port is stable.
- **Tests cover 90% of the classes.**
- Little documentation.
- Tutorial is quite small.

#### **End**

#### *Summary and References*

#### *Summary*

- We've learned about MVC and Swing
- We've identified Binding tasks
- We've motivated the ValueModel interface
- We've learned how to bind single values
- We've learned how to bind lists
- We've seen a 3-tier architecture

#### *JGoodies Swing Suite*

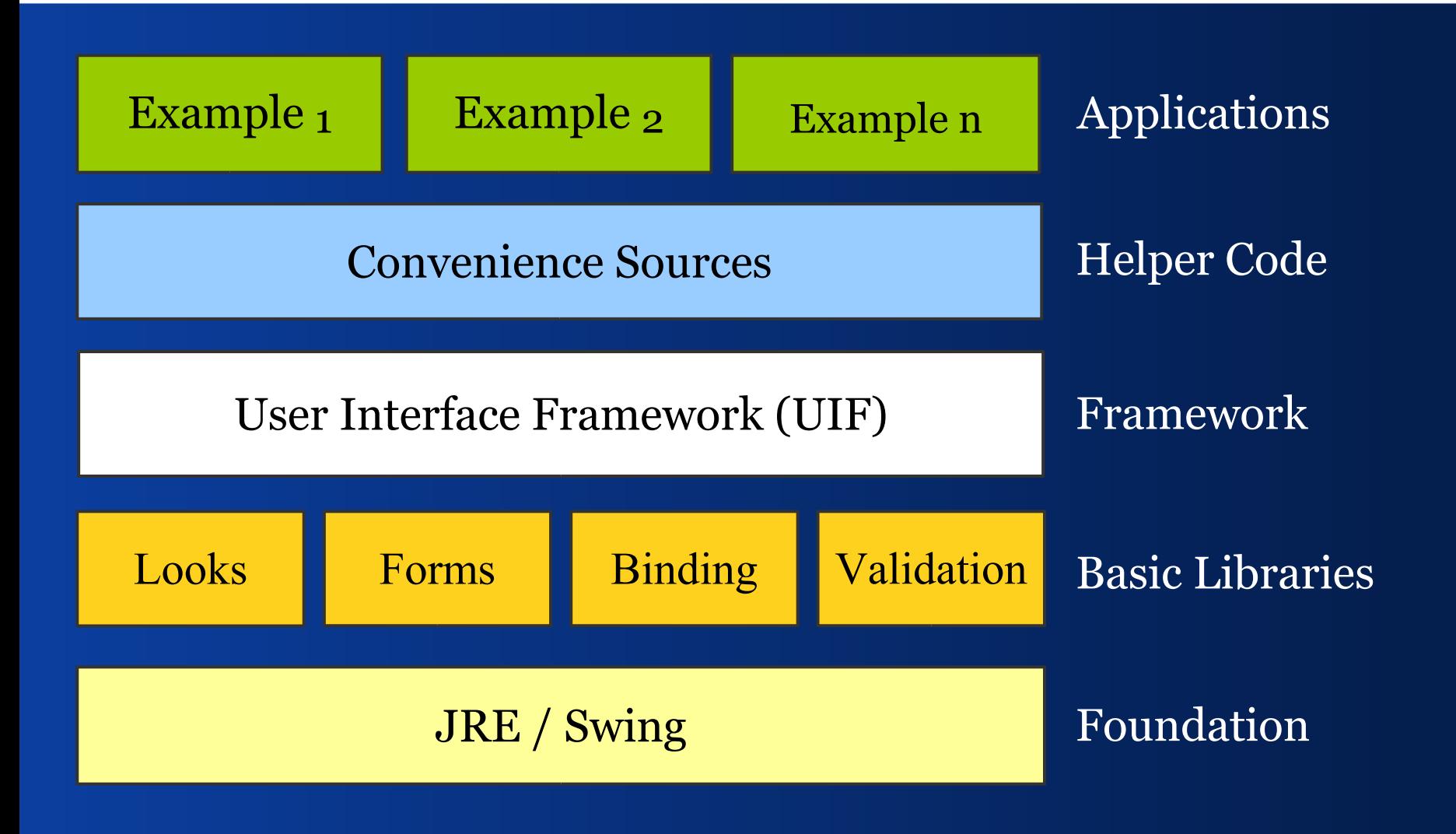

#### *References I*

- Fowler's Enterprise Patterns martinfowler.com/eaaDev/
- JGoodies Binding binding.dev.java.net
- JGoodies Articles www.JGoodies.com/articles/
- JGoodies Demos www.JGoodies.com/freeware/

*References II*

#### Sun's JDNC jdnc.dev.java.net

- Understanding and Using ValueModels c2.com/ppr/vmodels.html
- Oracle's JClient and ADF otn.oracle.com/, search for 'JClient'
- Spring Rich Client Project www.springframework.org/spring-rcp.html

*Demo/Tutorial:*

#### JGoodies Binding Tutorial *Binding Problems and Solutions (in progress)*

Ships with the JGoodies Binding library.

# Questions and Answers

*End*

#### Good Luck!

Karsten Lentzsch